# **Queue**

**Operations Enqueue, Dequeue, Front, Empty.... Cyclic queue implementation**

**Breadth-first search (BFS) in a binary tree with the help of a queue**

# **Stack**

**Operations pop, push, Empty...**

**Processing a tree or a recursive task with the help of a stack**

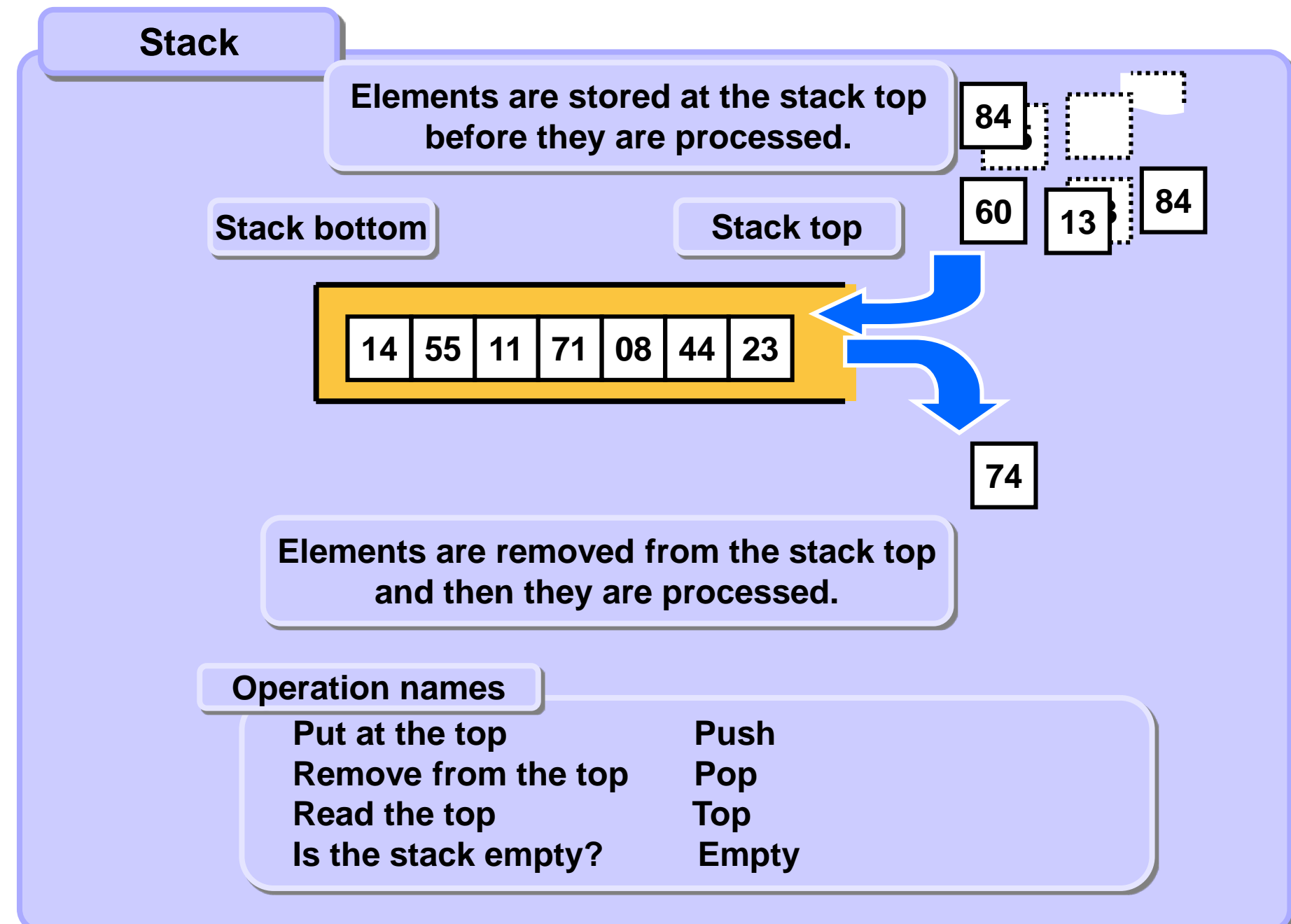

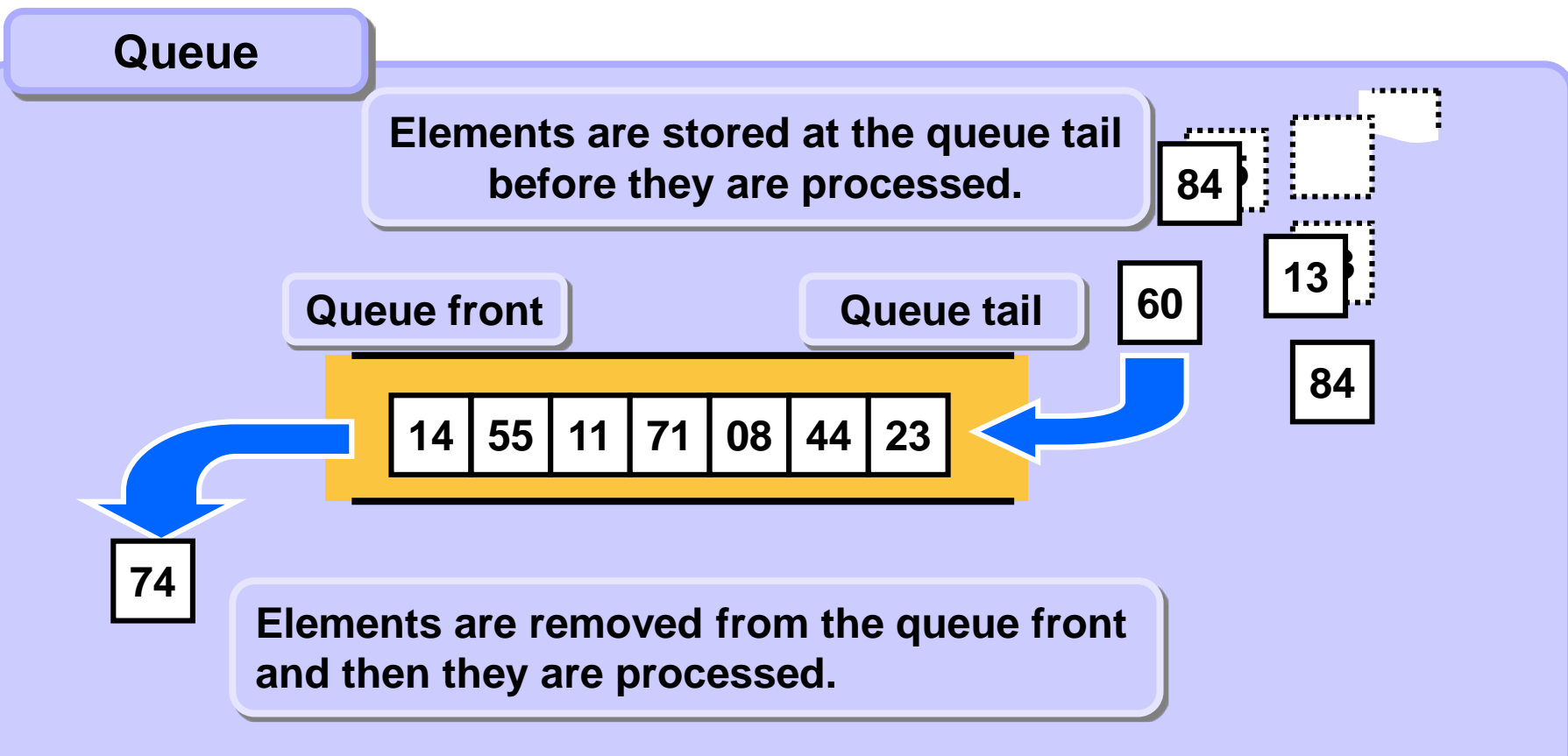

**Read the front elem Front / Peek ... Is the queue empty? Empty Operation names**

**Insert at the tail Enqueue / InsertLast / Push ... Remove from the front Dequeue / delFront / Pop ...**

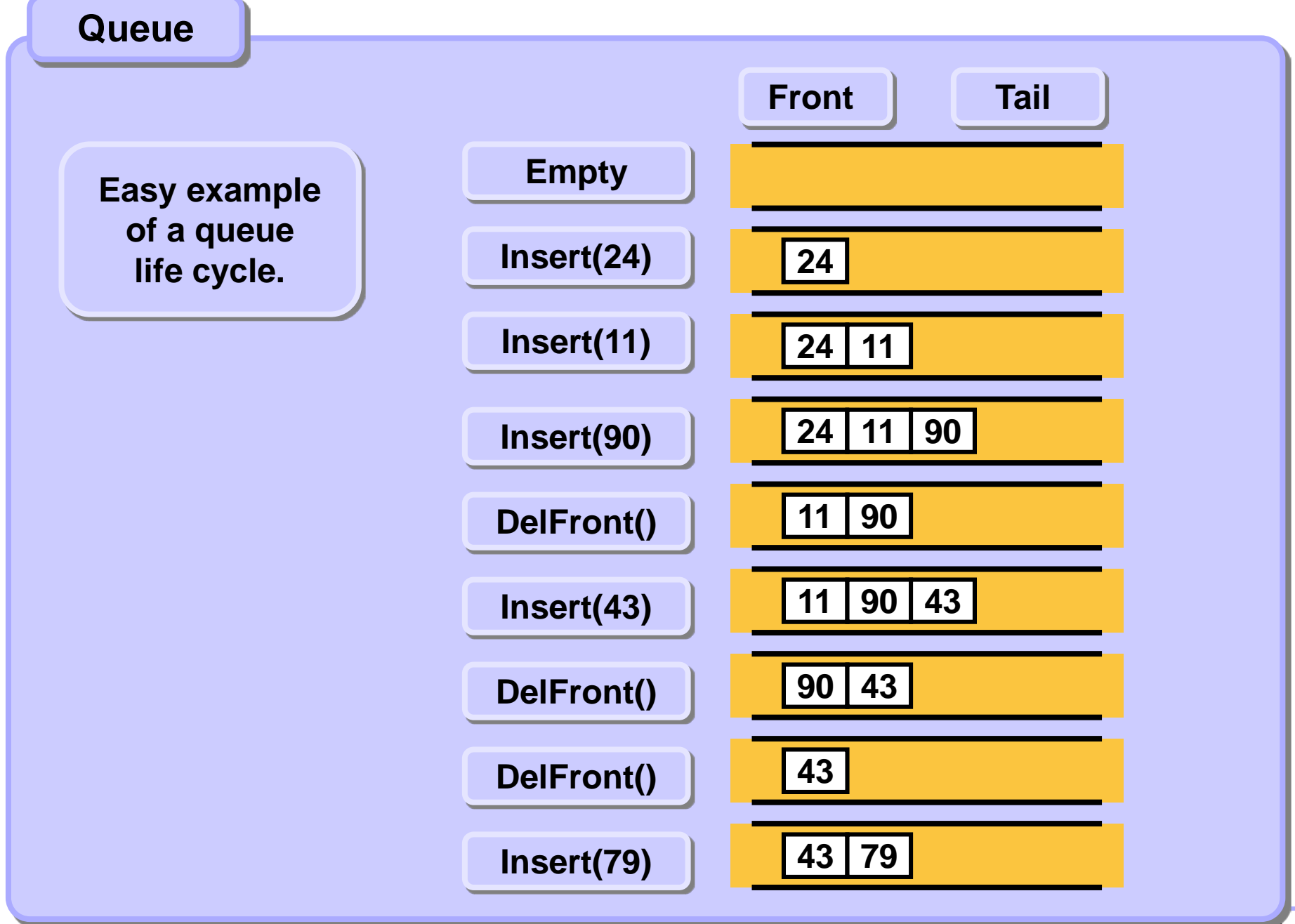

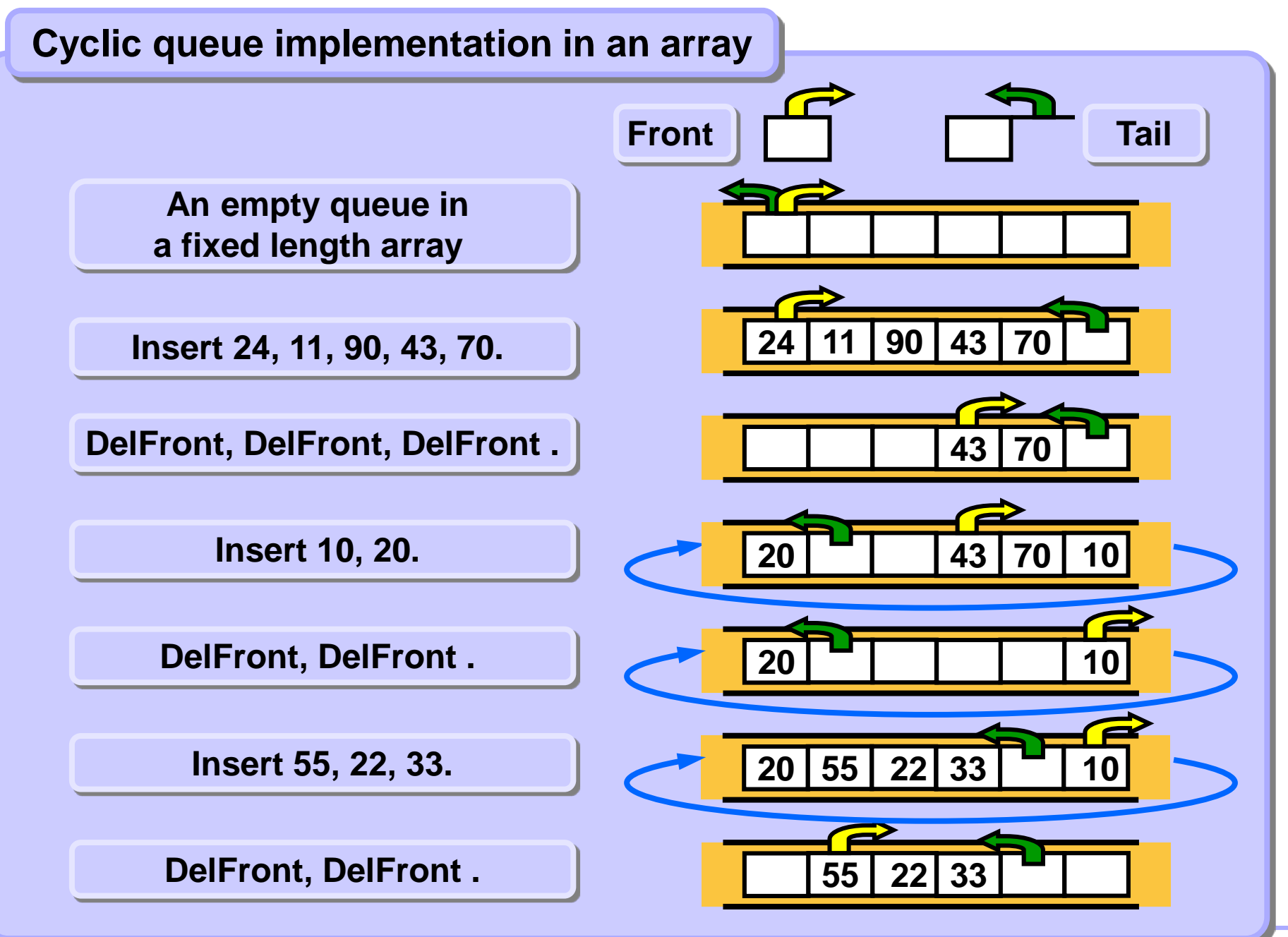

### **Cyclic queue implementation in an array**

**Tail index points to the first free position behind the last queue element. Front index points to the first position occupied by a queue element. When both indices point to the same position the queue is empty.**

```
class Queue:
   def __init__(self, sizeOfQ):
       self.size = sizeOfQ
       self.q = [None] * sizeOfQ
       self.front = 0
       self.tail = 0
def isEmpty(self):
   return (self.tail == self.front)
def Enqueue(self, node):
   if self.tail+1 == self.front or \
       self.tail - self.front == self.size-1:
           pass # implement overflow fix here
   self.q[self.tail] = node
   self.tail = (self.tail + 1) % self.size Continue...
```
#### **Cyclic queue implementation in an array**

**Tail index points to the first free position behind the last queue element. Front index points to the first position occupied by a queue element. When both indices point to the same position the queue is empty.**

```
def Dequeue(self):
      node = self.q[self.front]
      self.front = (self.front + 1) % self.size
      return node
  def pop(self):
      return self.Dequeue()
  def push(self, node):
      self.Enqueue(node)
... continued
```
#### **STROMY TREES, BINARY TREES**

**Trovarcing o trop with Z** *Z*<sub>E</sub> *Lidvoloniy* a tree with **Production in the Source (Brid) Traversing a tree with Breadth-First Search (BFS)**

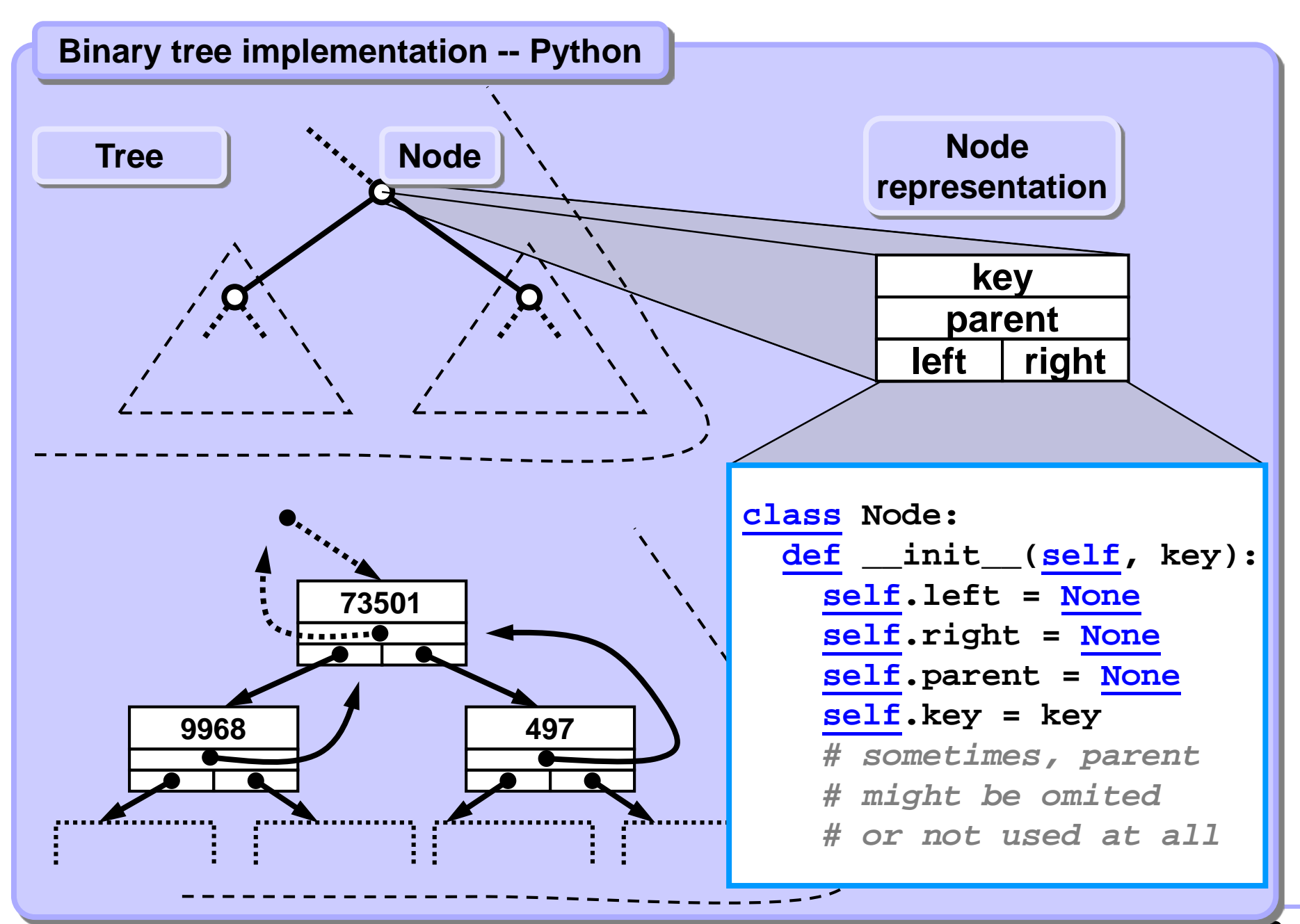

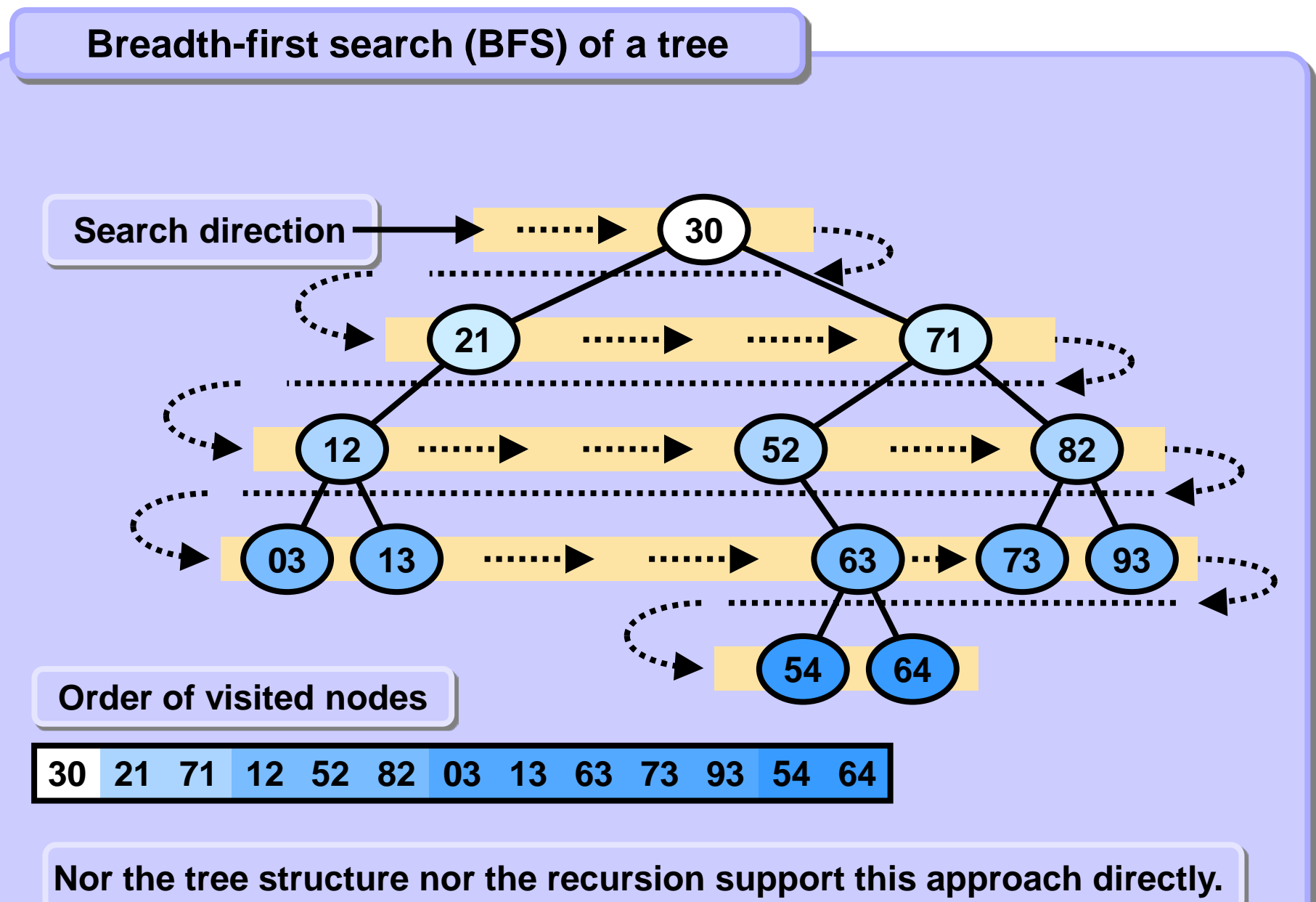

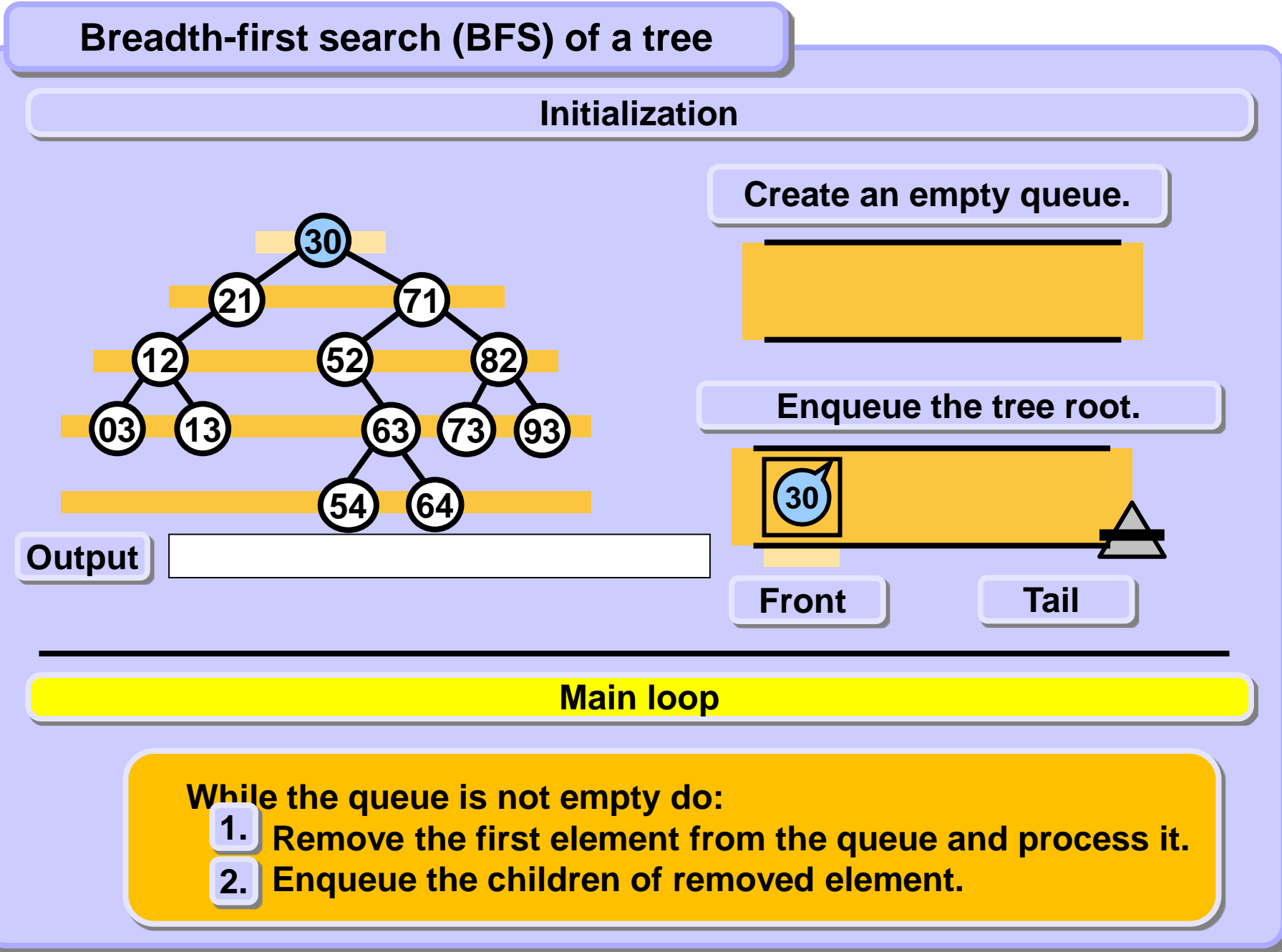

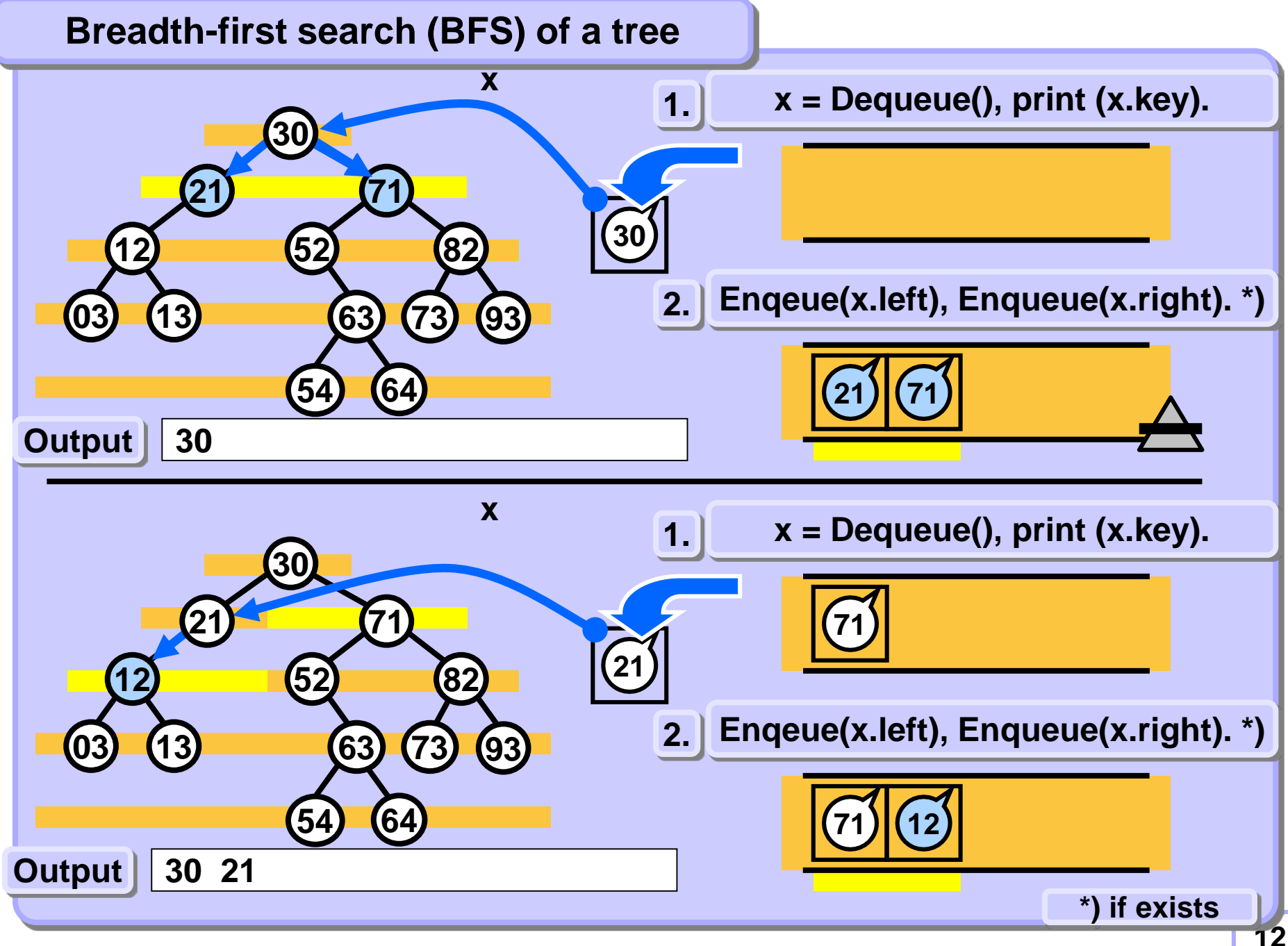

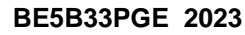

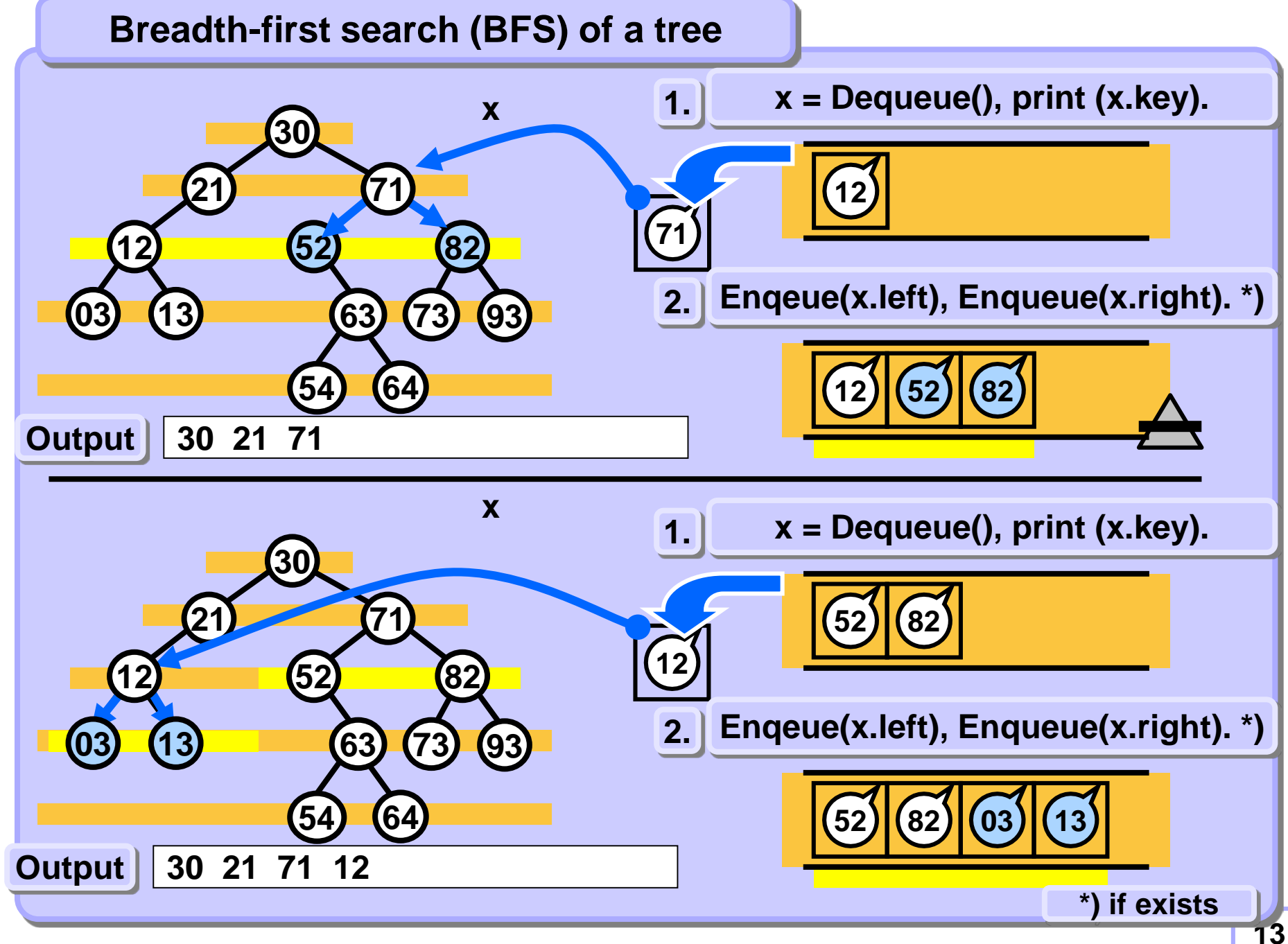

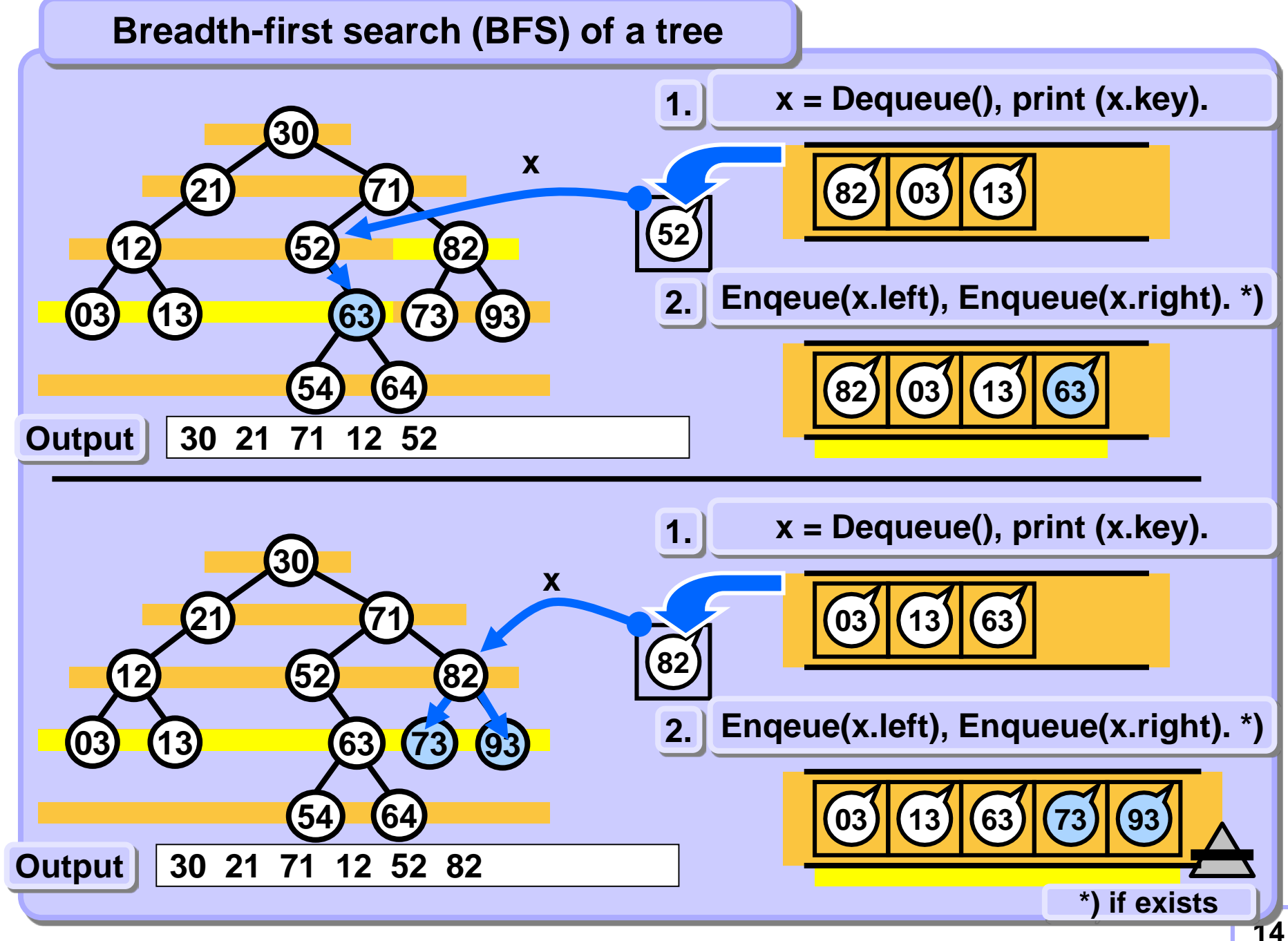

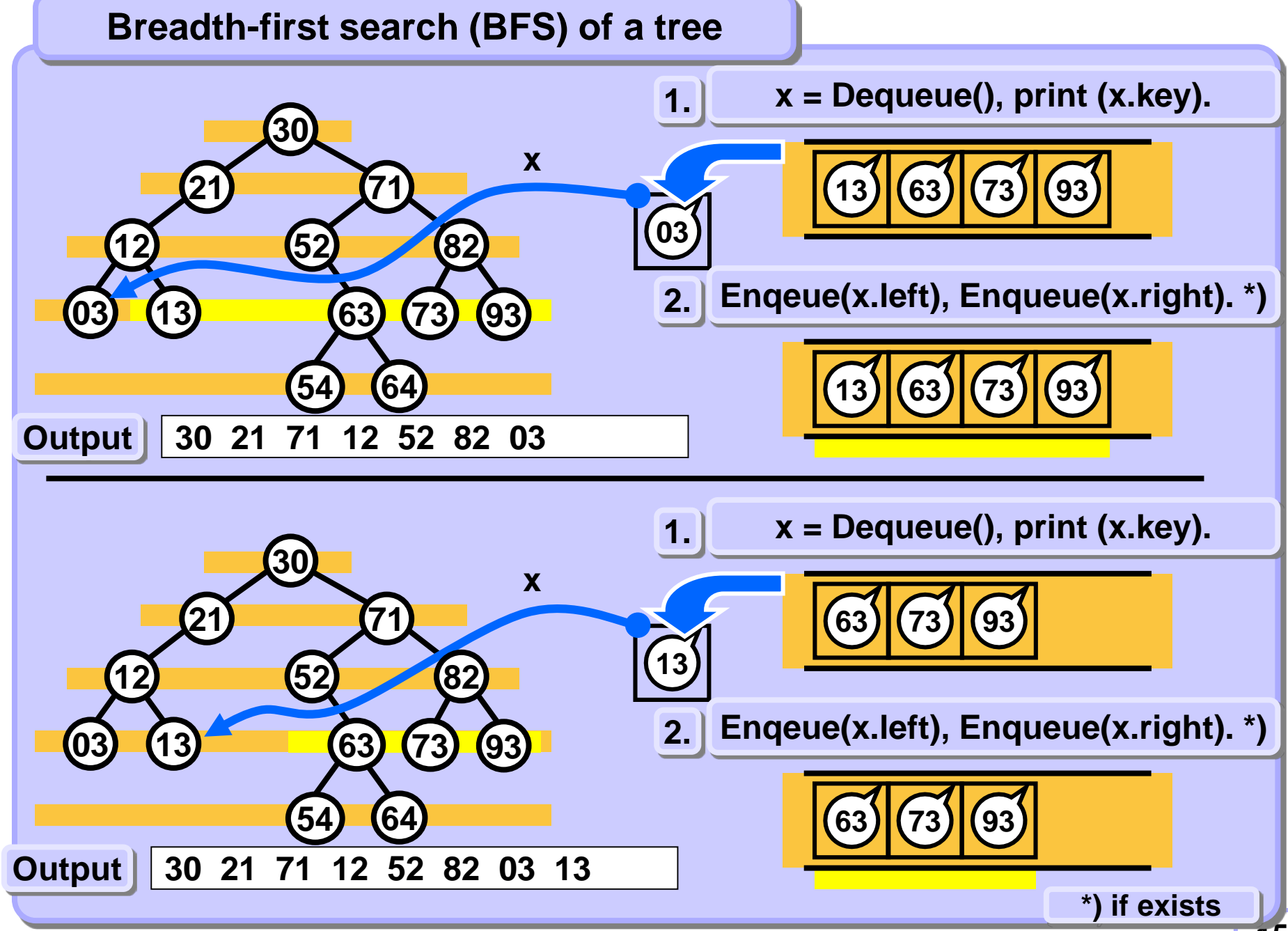

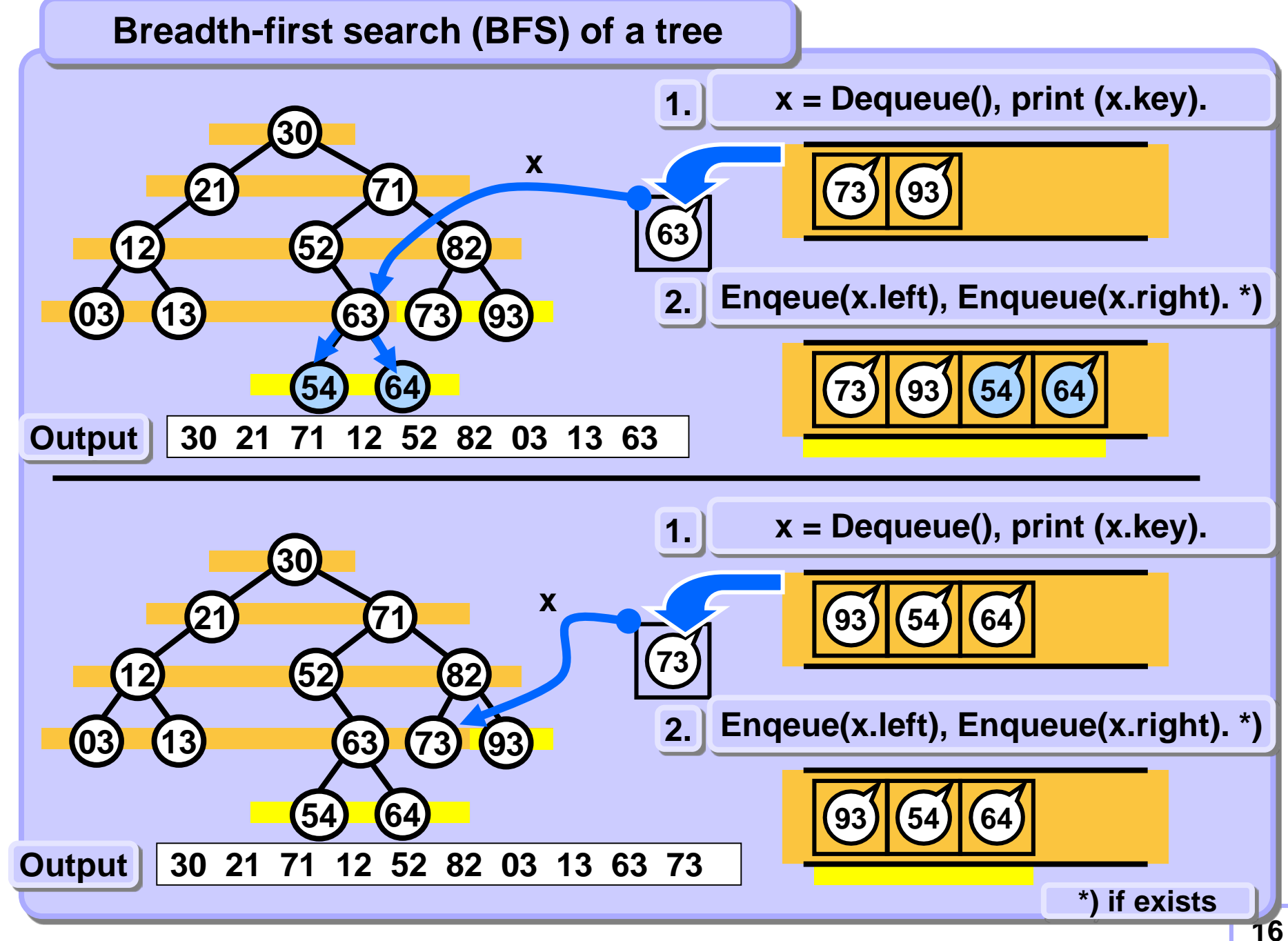

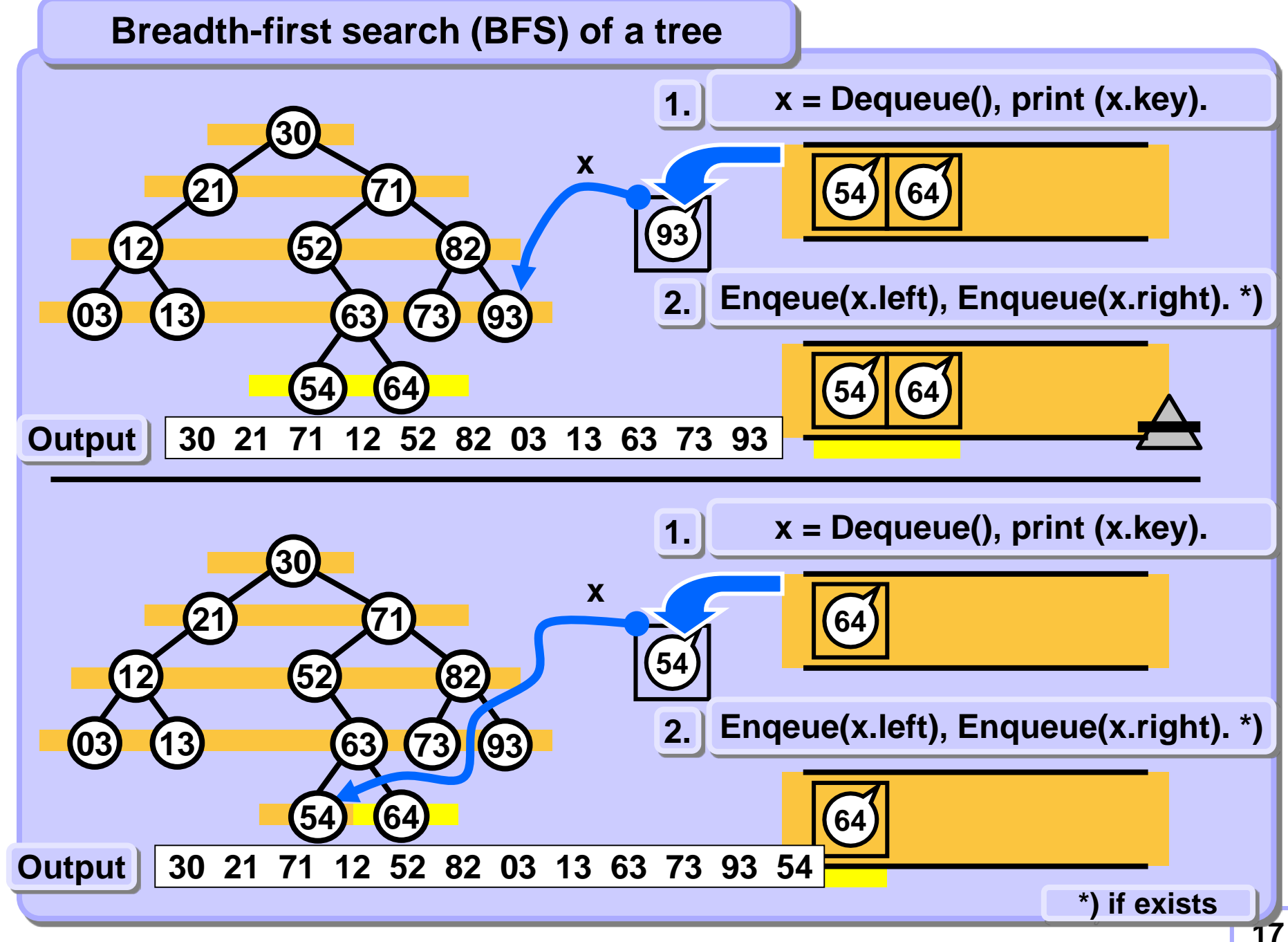

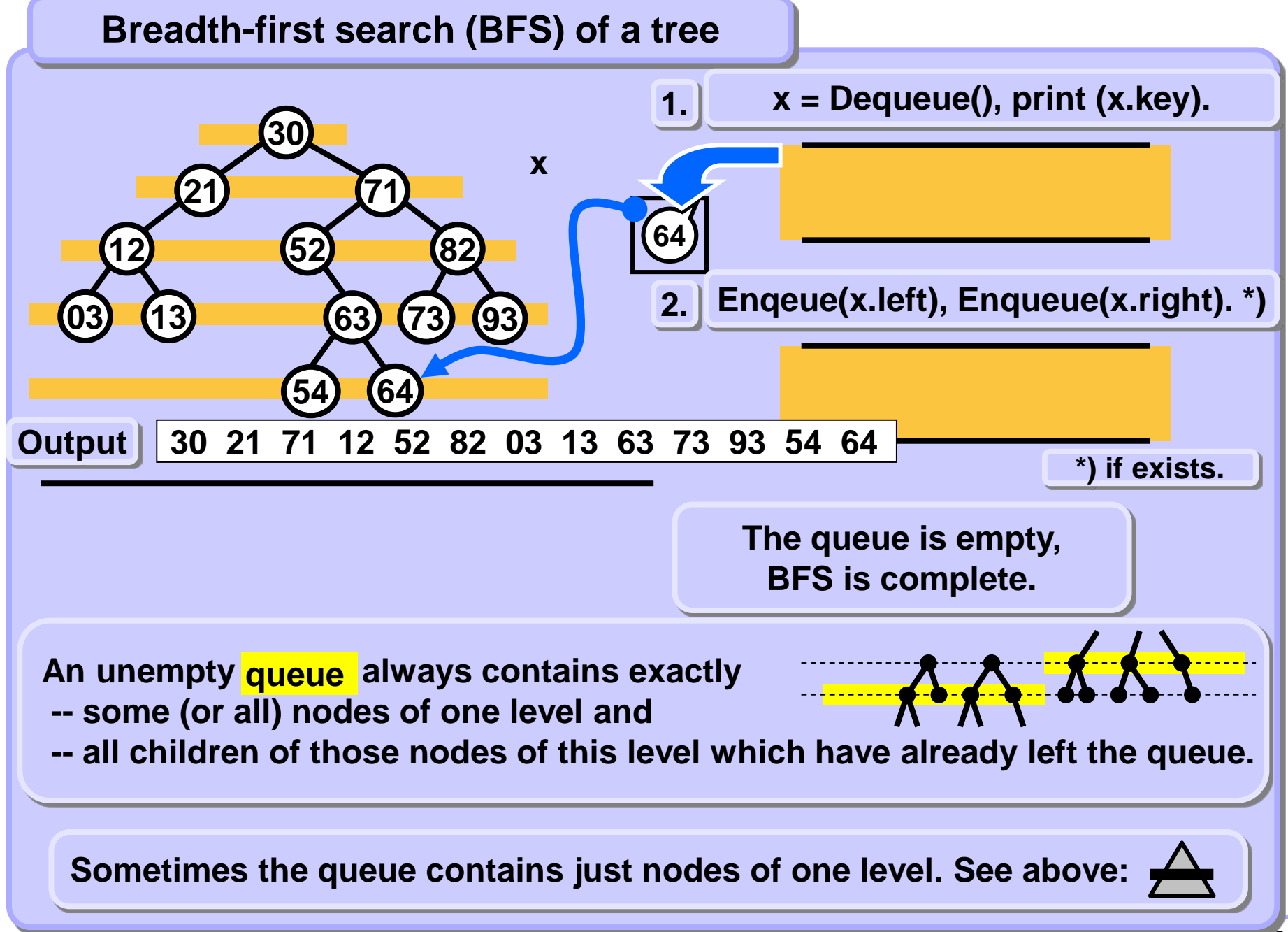

#### **STROMY, BINÁRY TREES, STACK**

**Drogoscing a trop with ZÁSOBNÍK IMPLEMENTUJE REKURZI PROFILEDÁVÁNÍ S NÁVRATEM (BACKTRACK)**<br>PROHLEDÁVÁNÍ S NÁVRATEM (BACKTRACK) **Processing a tree with the help of a stack**

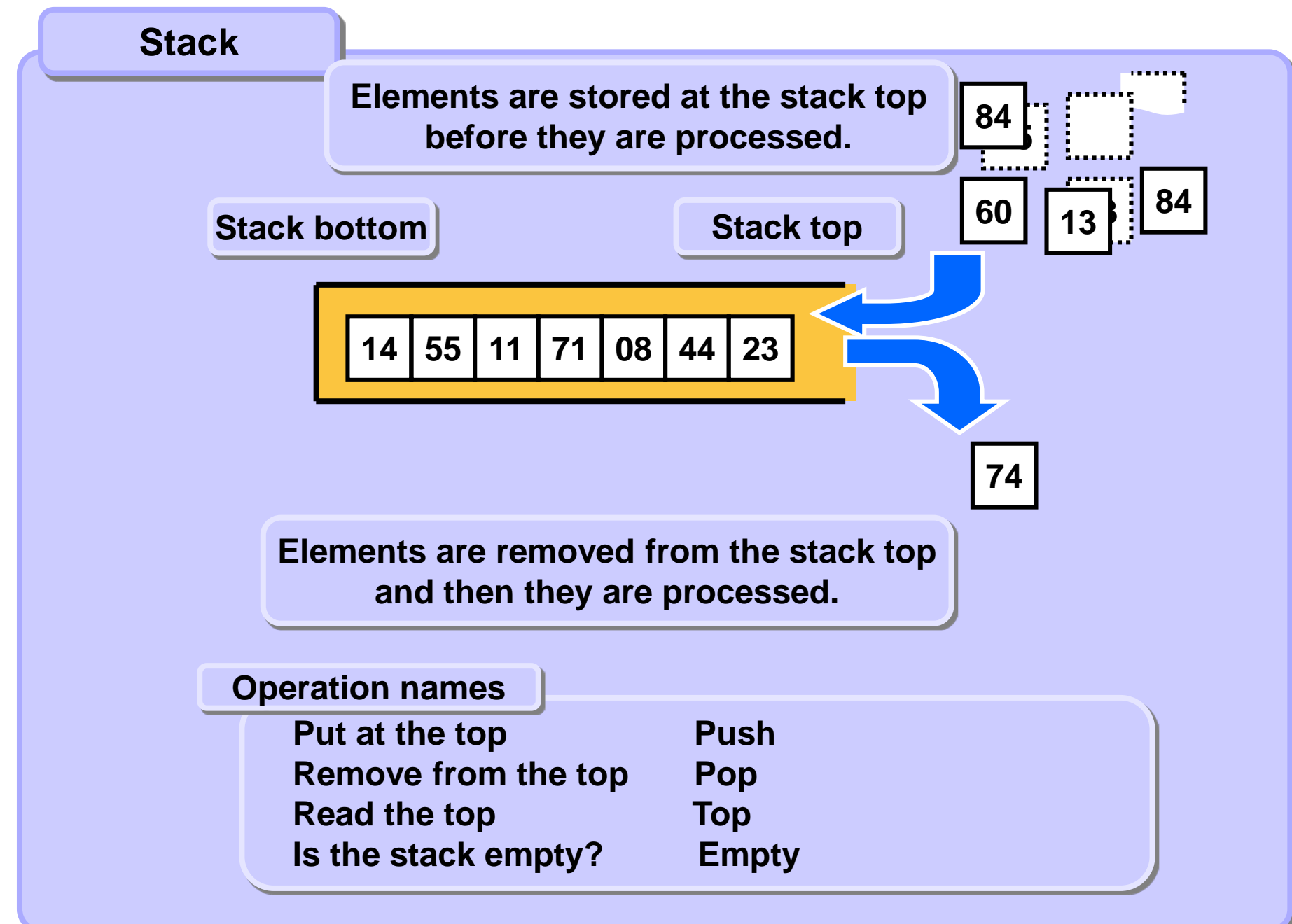

**Standard strategy**

**Using the stack:**

**Whenever possible process only the data which are on the stack.**

**Standard approach**

**1. Before processing an item**

**\* Push each node (item to be processed) to the stack. While processing an item**

- **2. \* Process only the node (item) at the top of the stack. After processing an item**
- **3. \* Pop the processed element from the stack.**

**Stop when the stack is empty.**

#### **Simple recursive example**

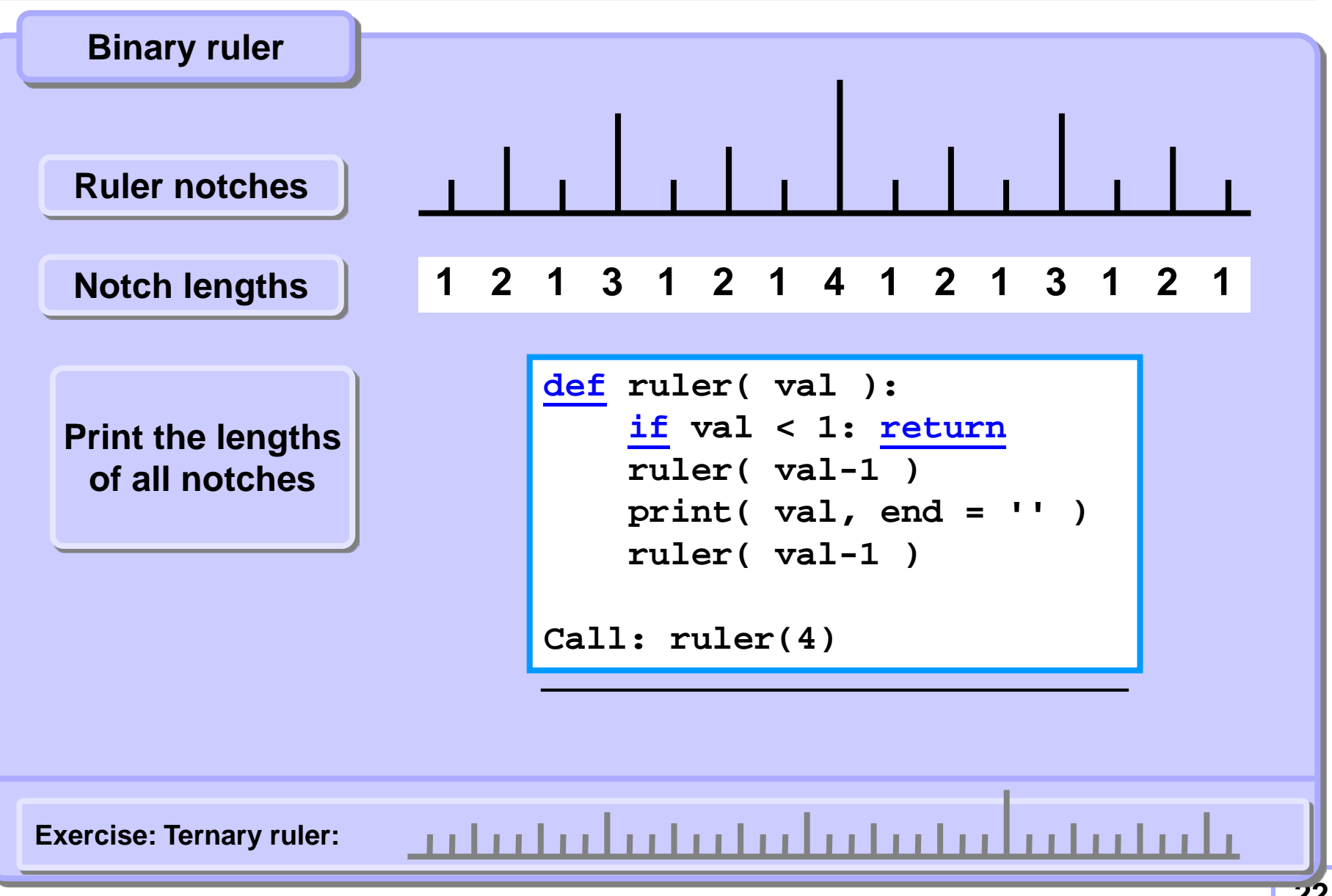

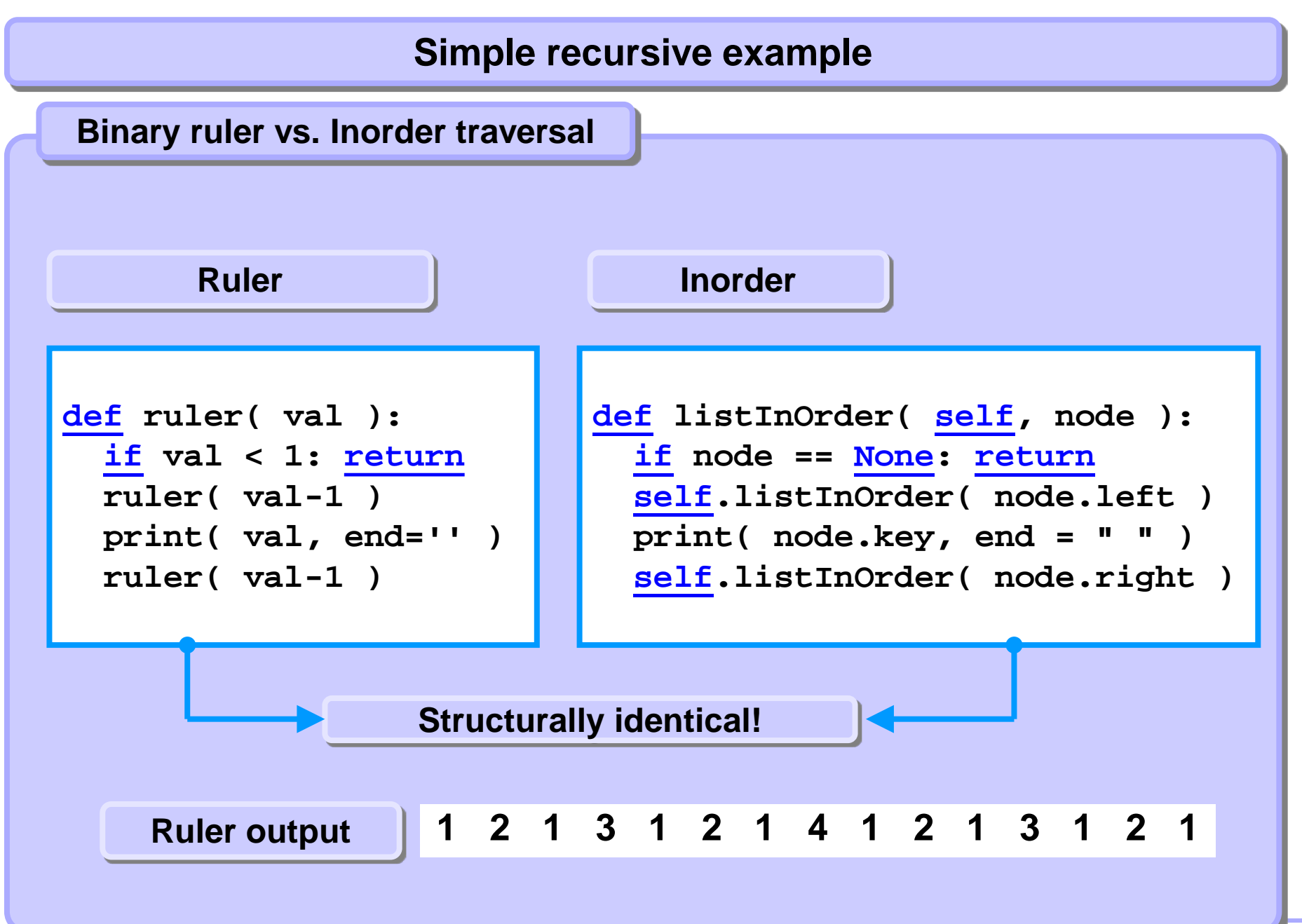

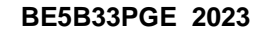

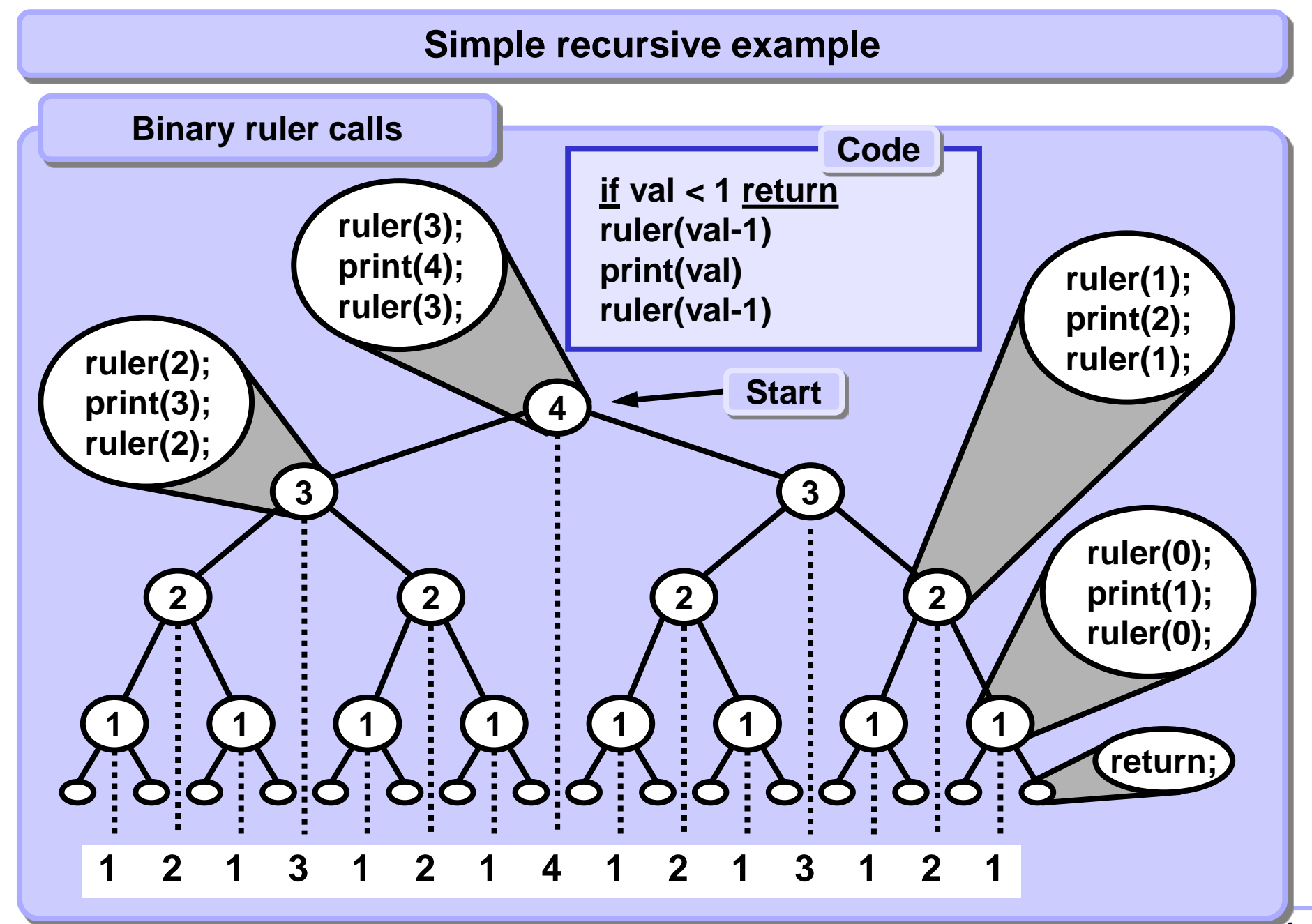

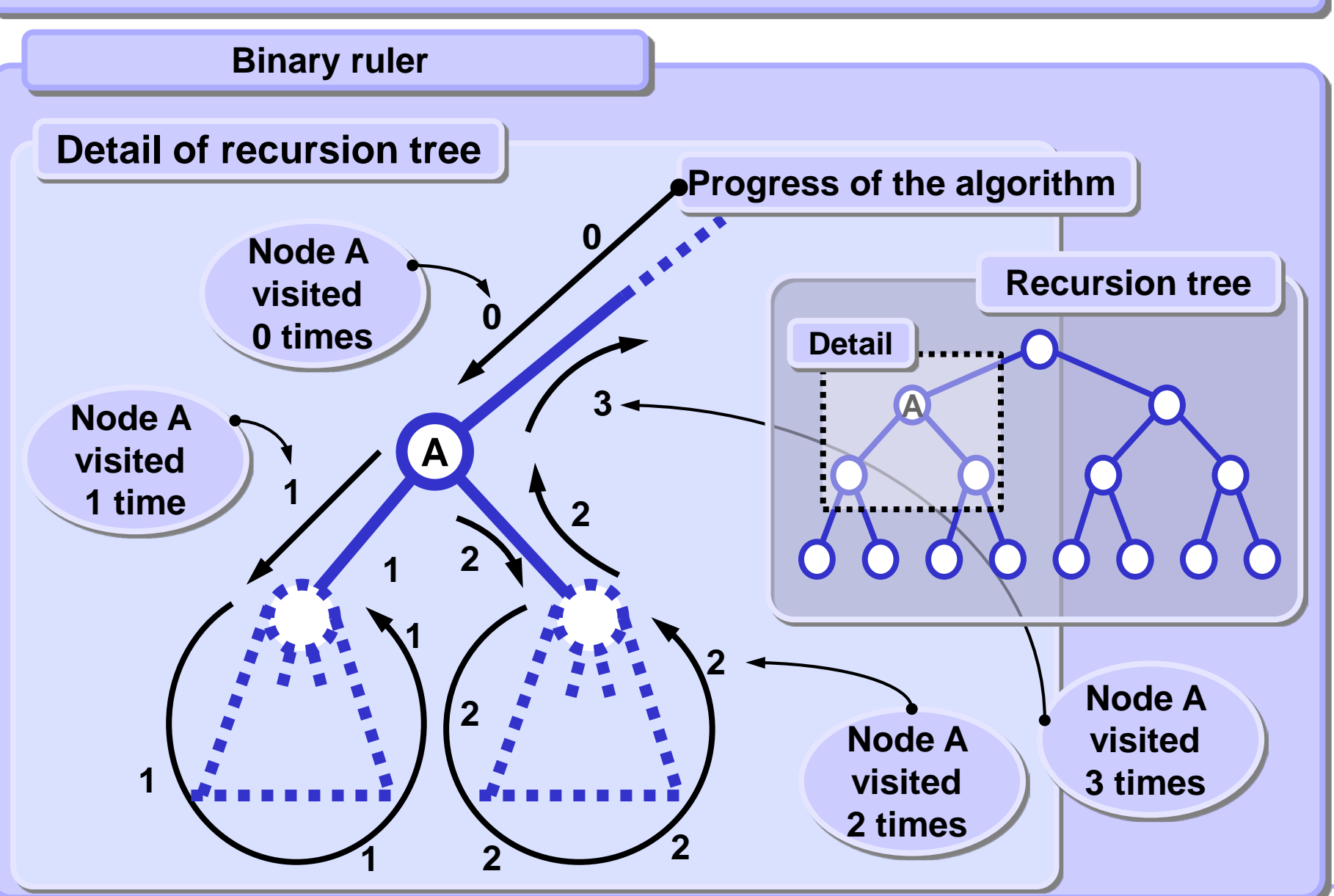

**Standard strategy**

**Using the stack:**

**Whenever possible process only the data which are on the stack.**

**Standard approach**

**1. Before processing an item**

**\* Push each node (item to be processed) to the stack. While processing an item**

- **2. \* Process only the node (item) at the top of the stack. After processing an item**
- **3. \* Pop the processed element from the stack.**

**Stop when the stack is empty.**

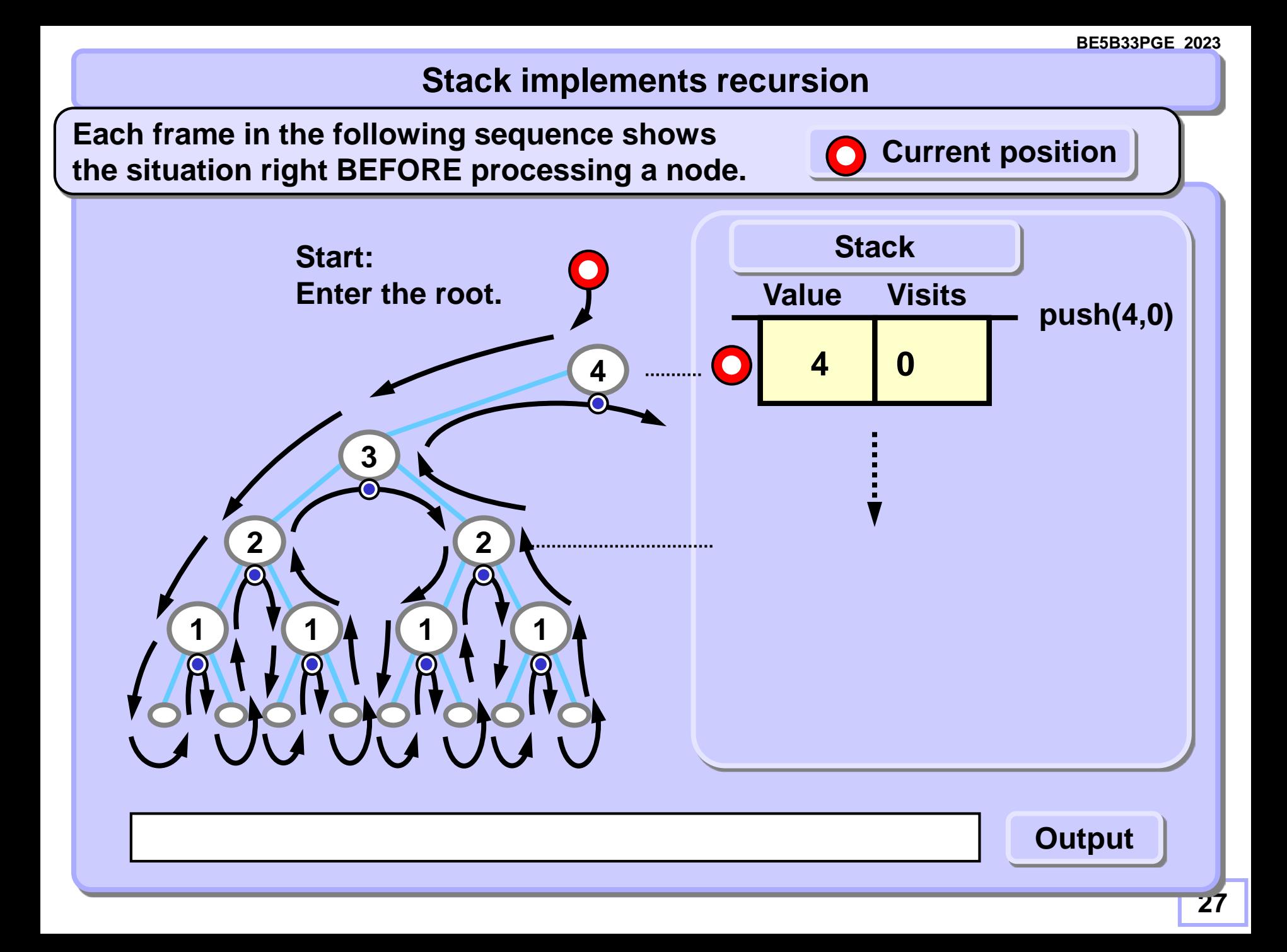

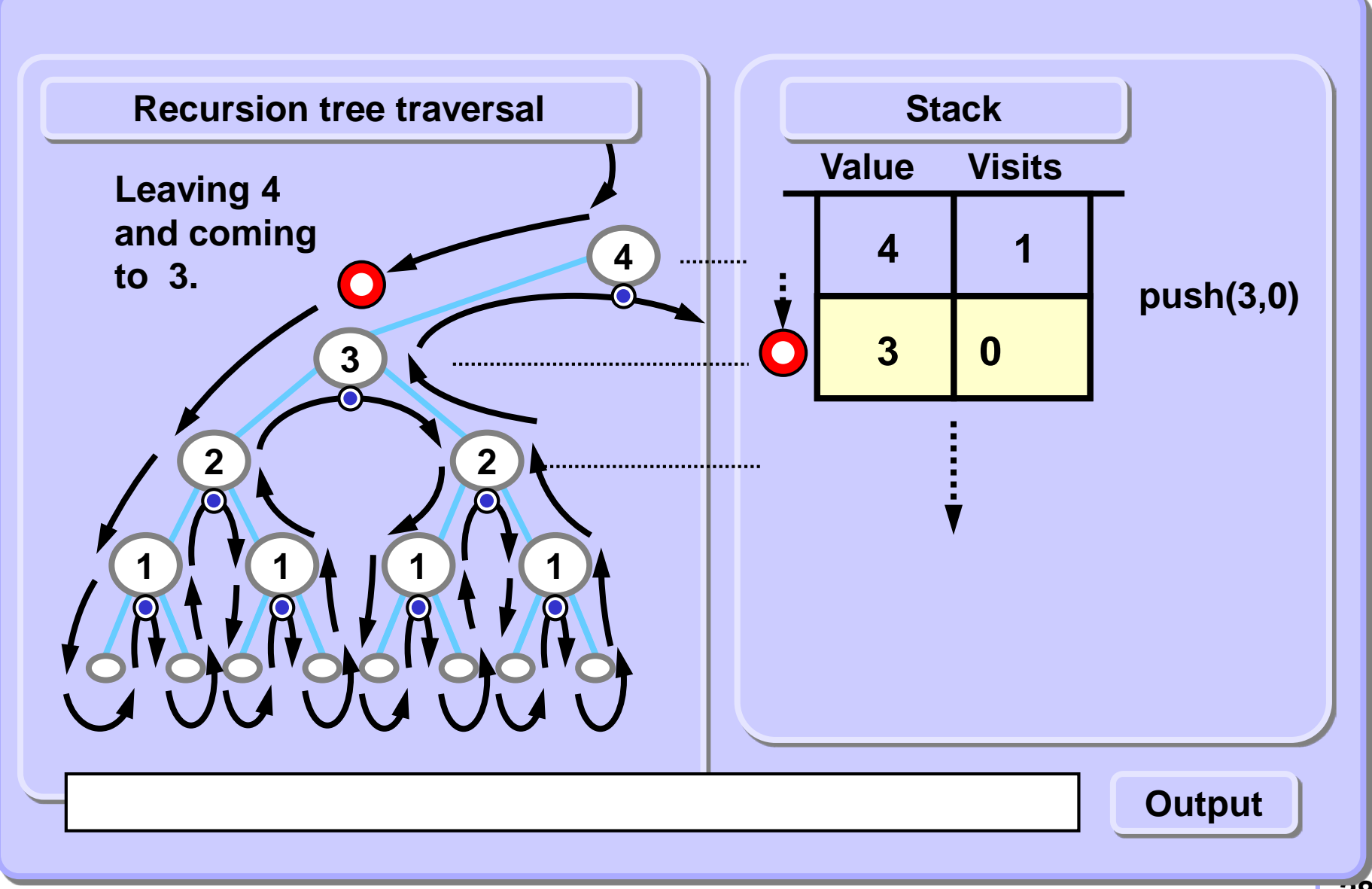

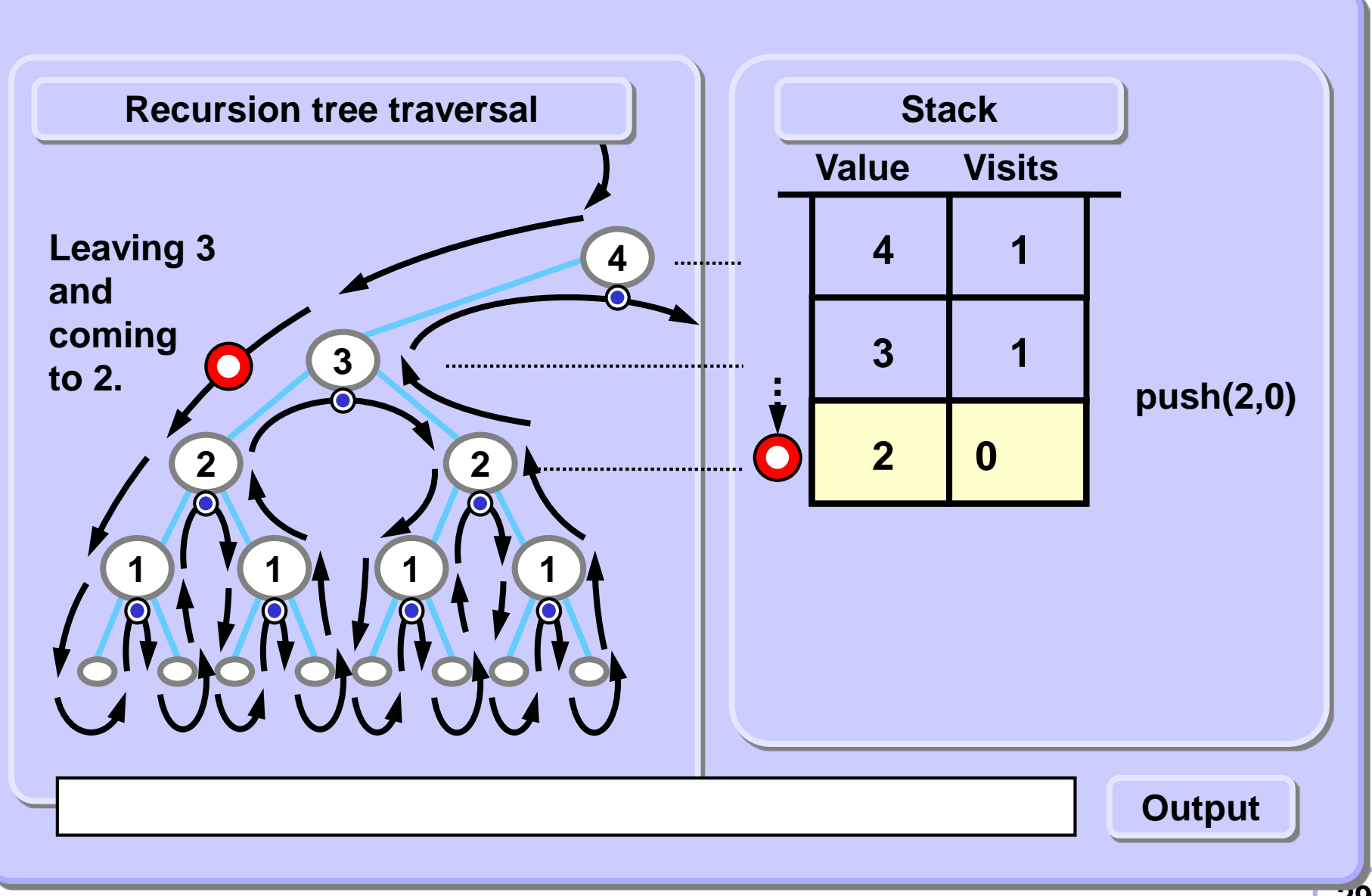

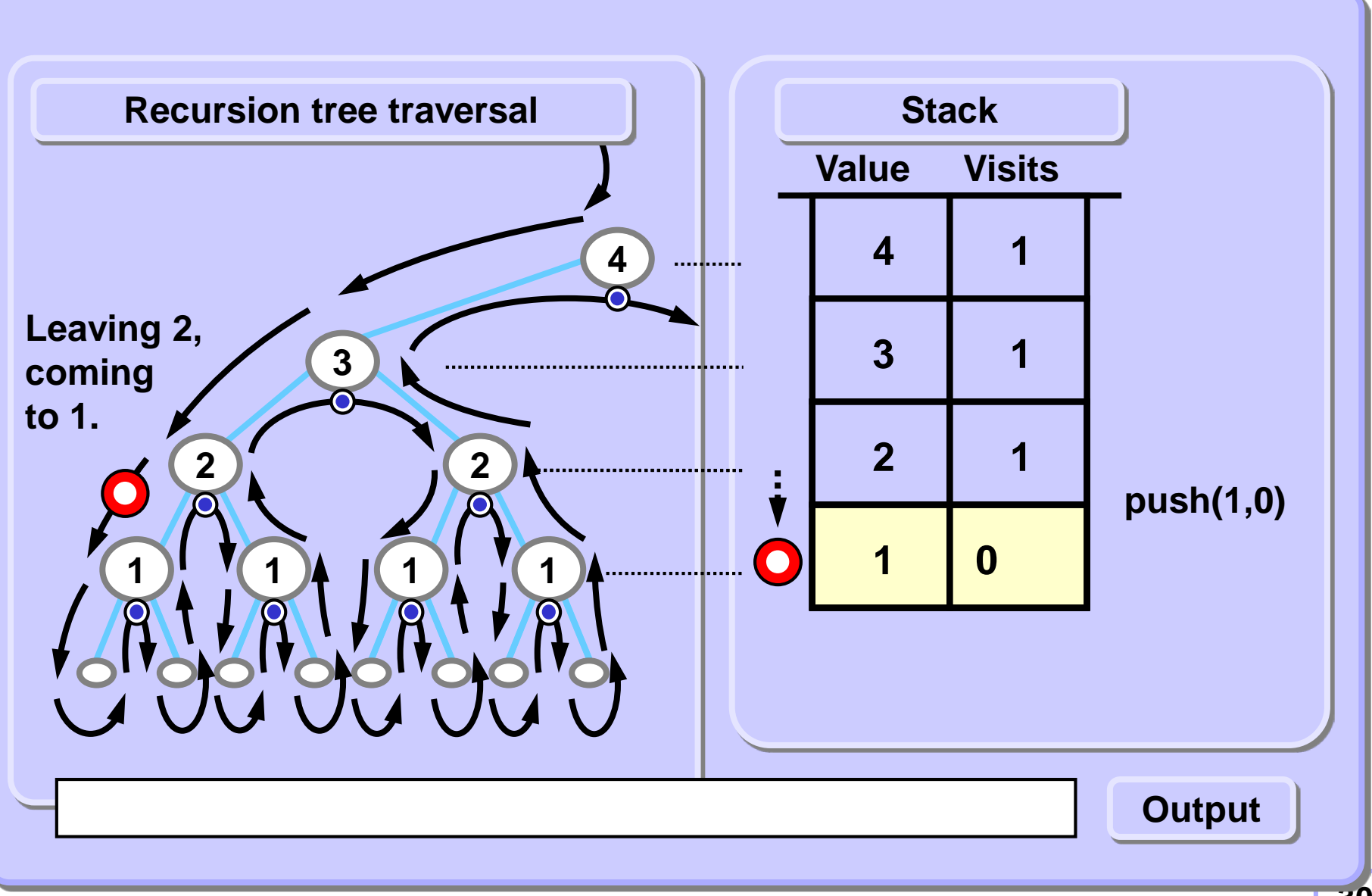

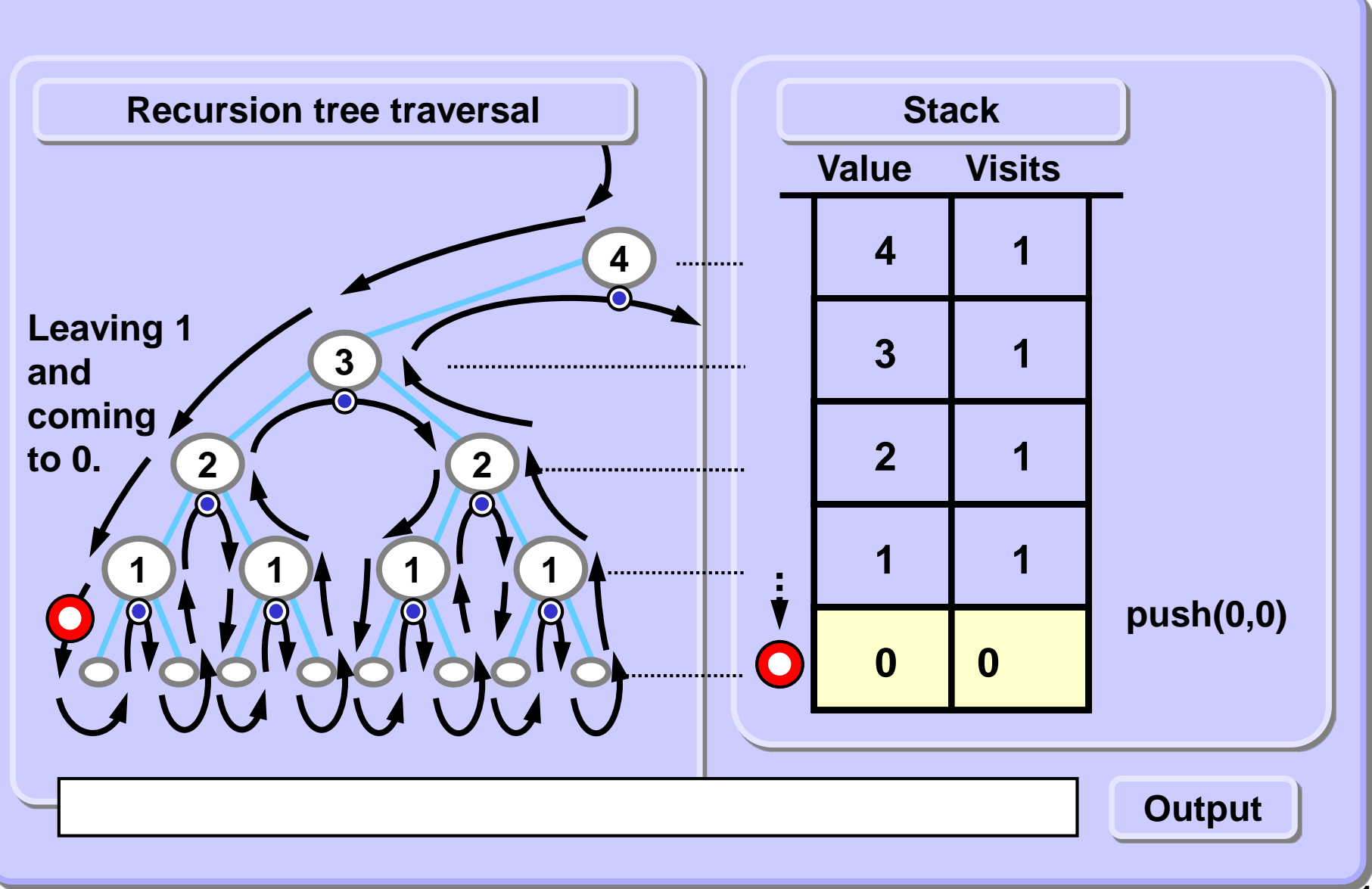

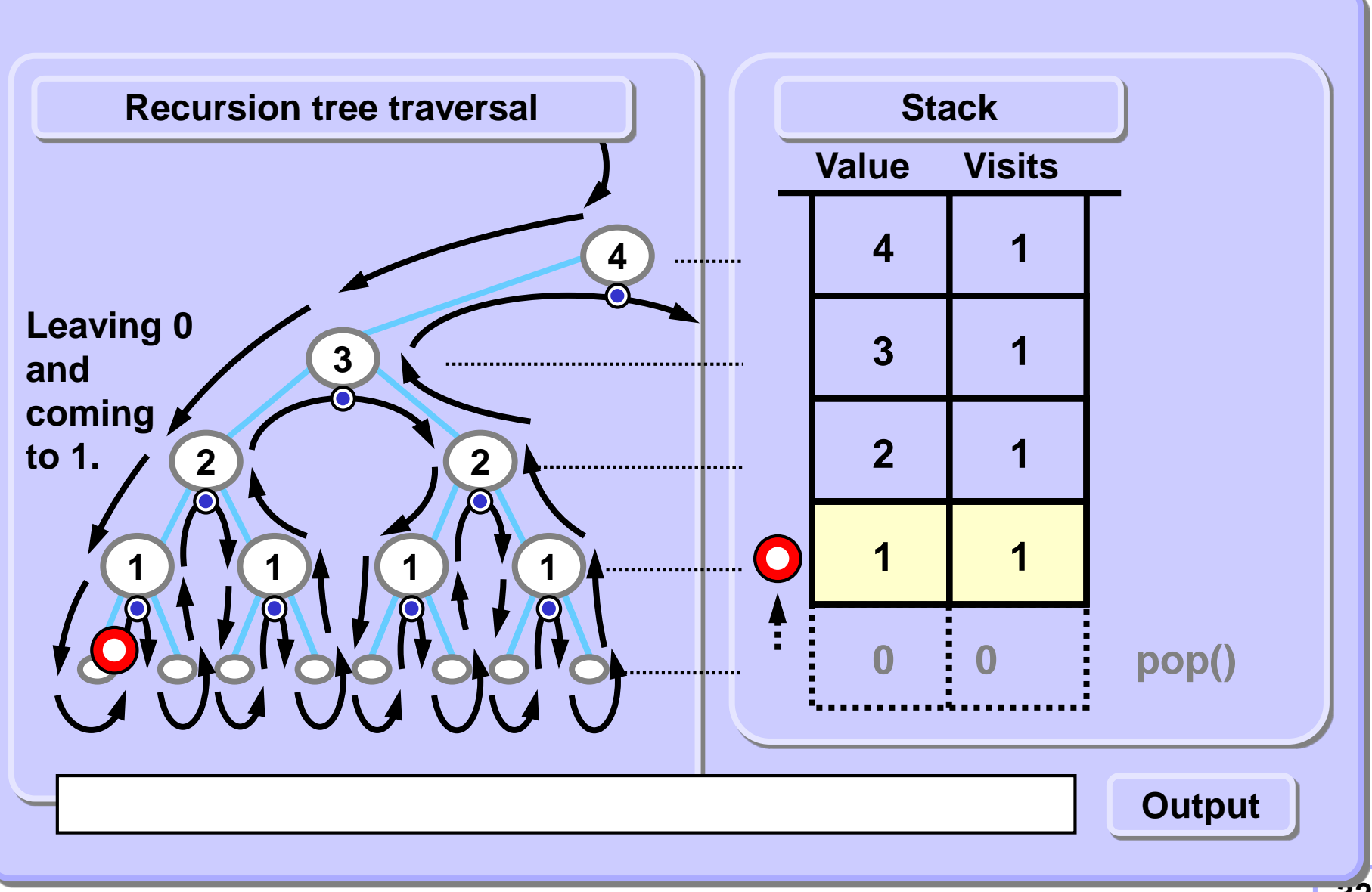

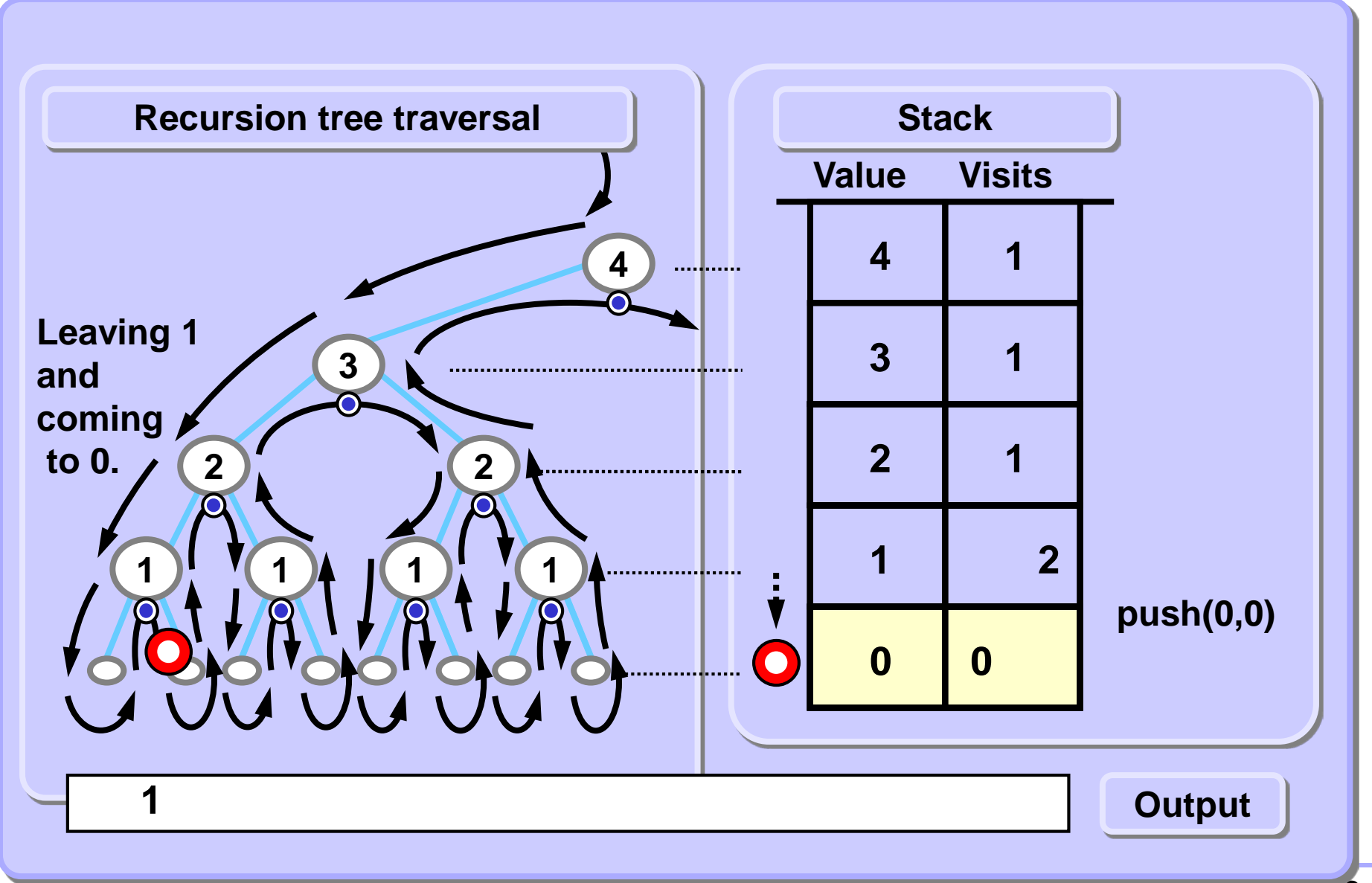

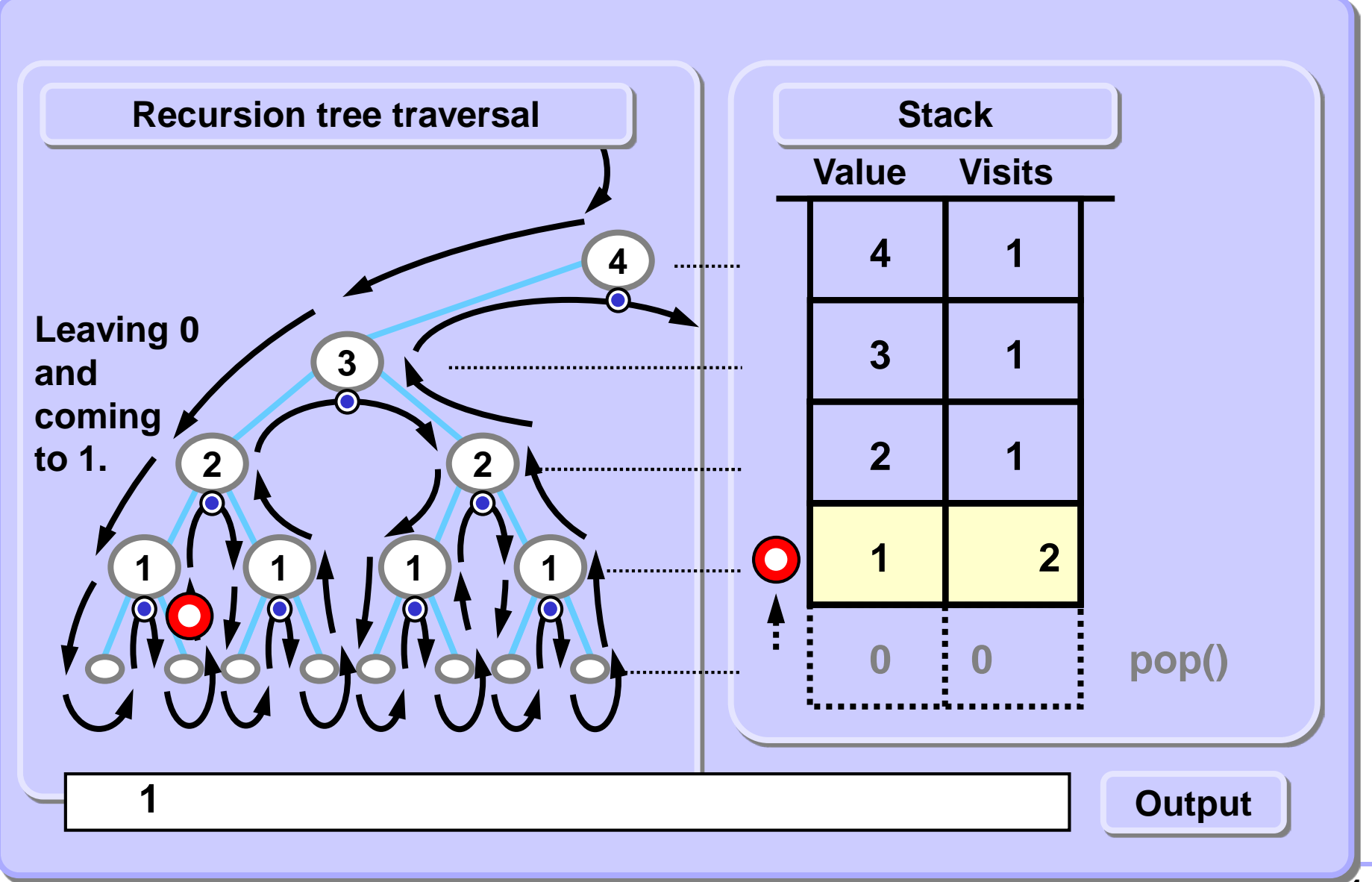

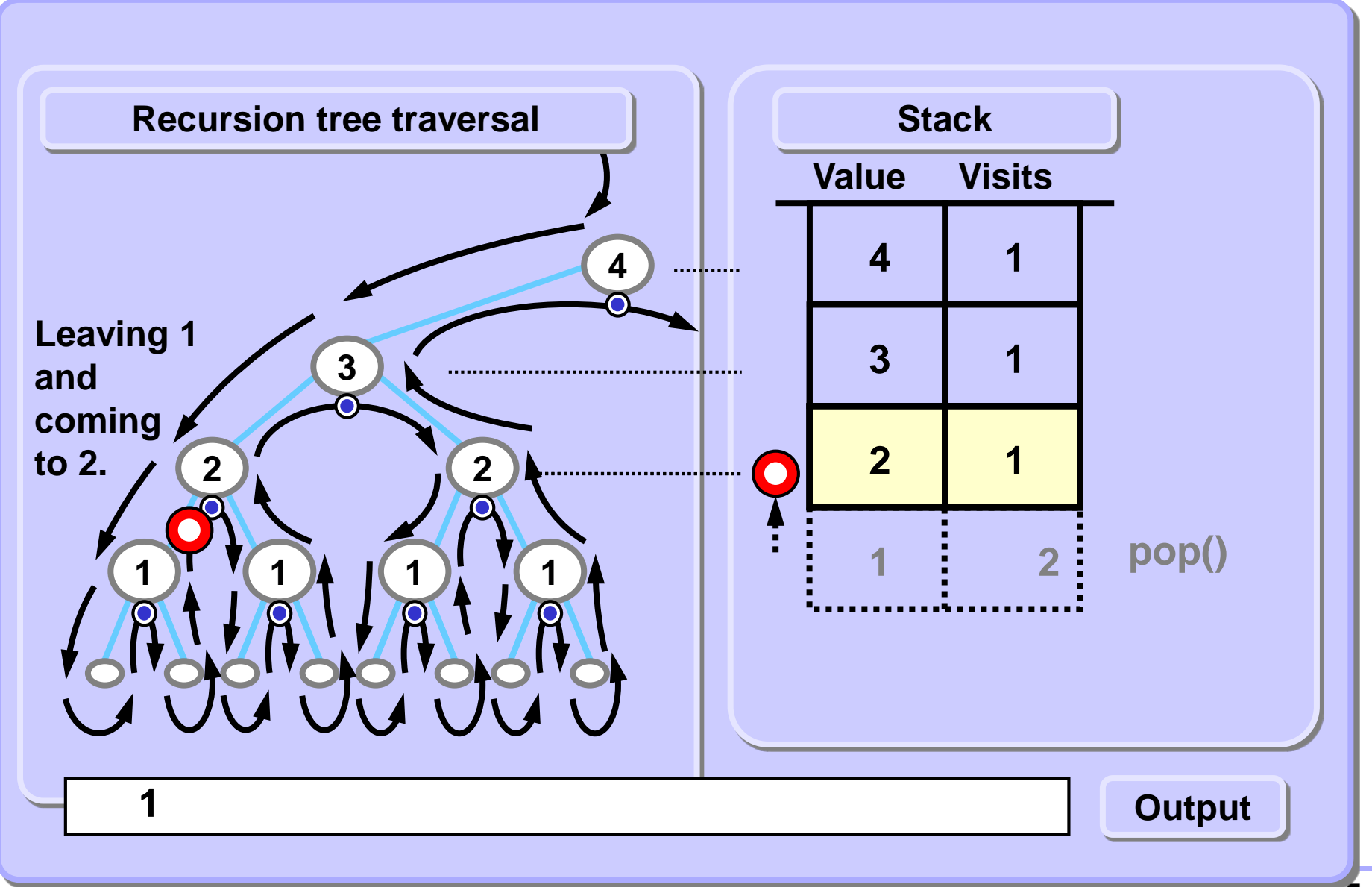

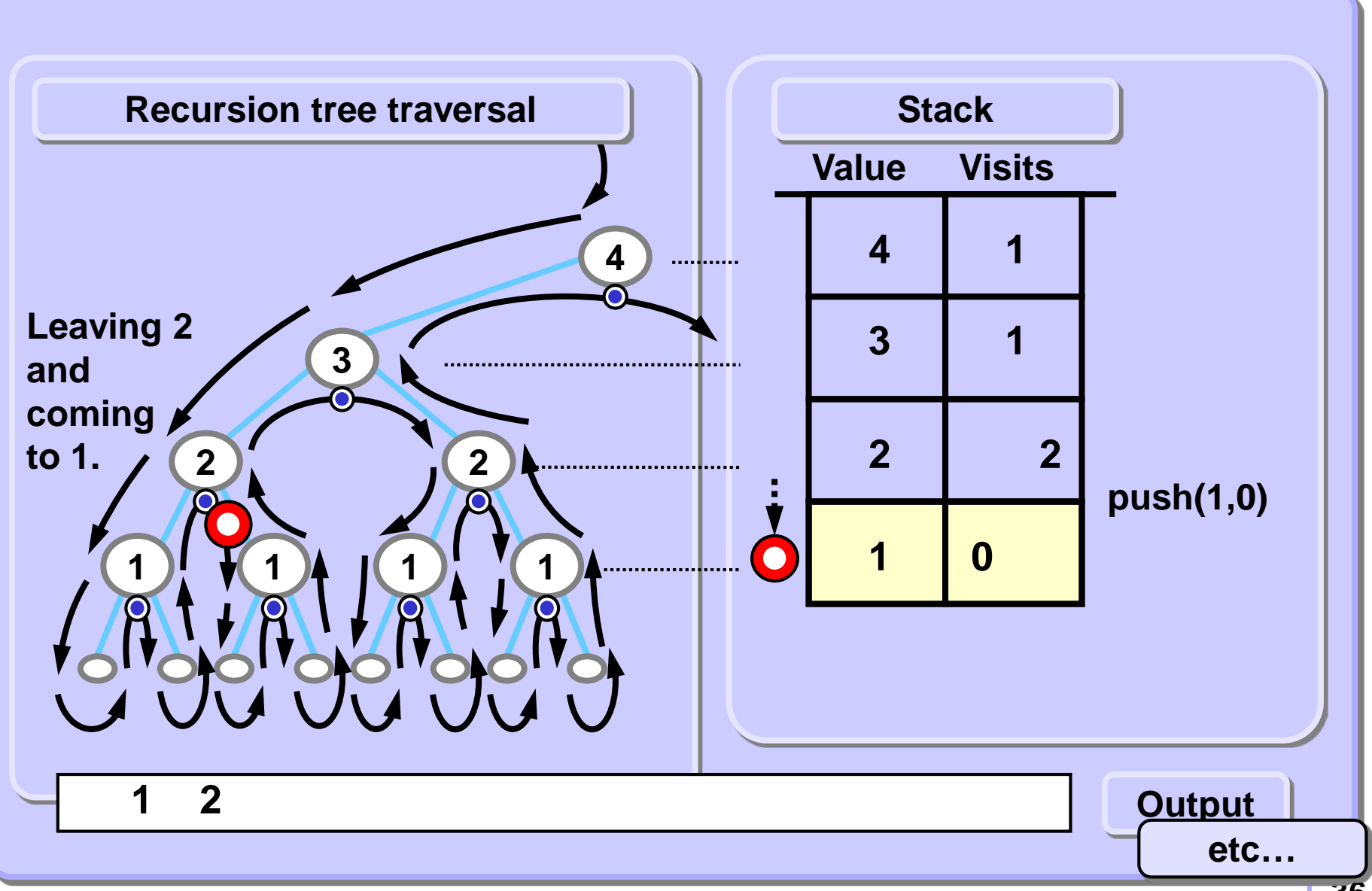

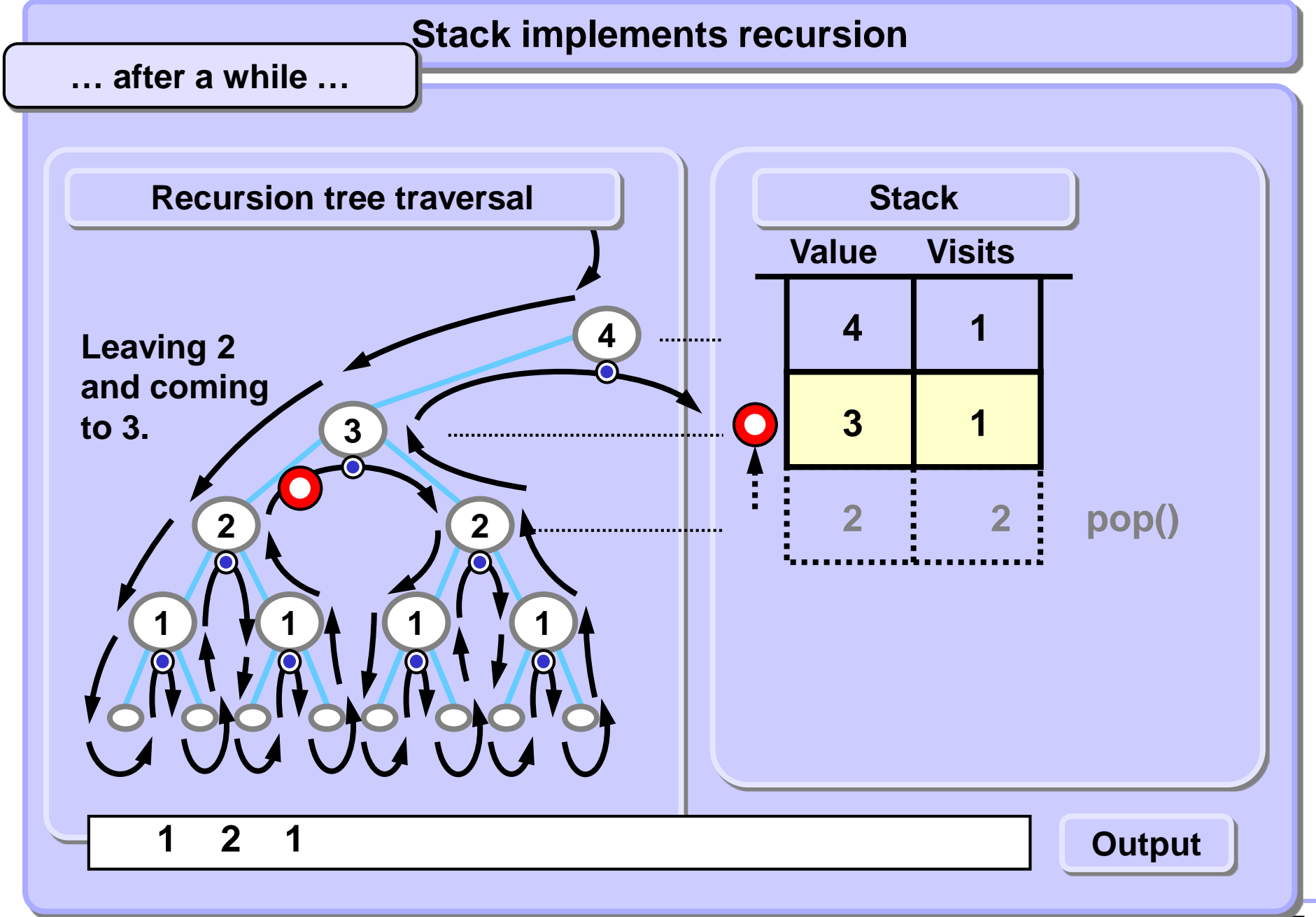

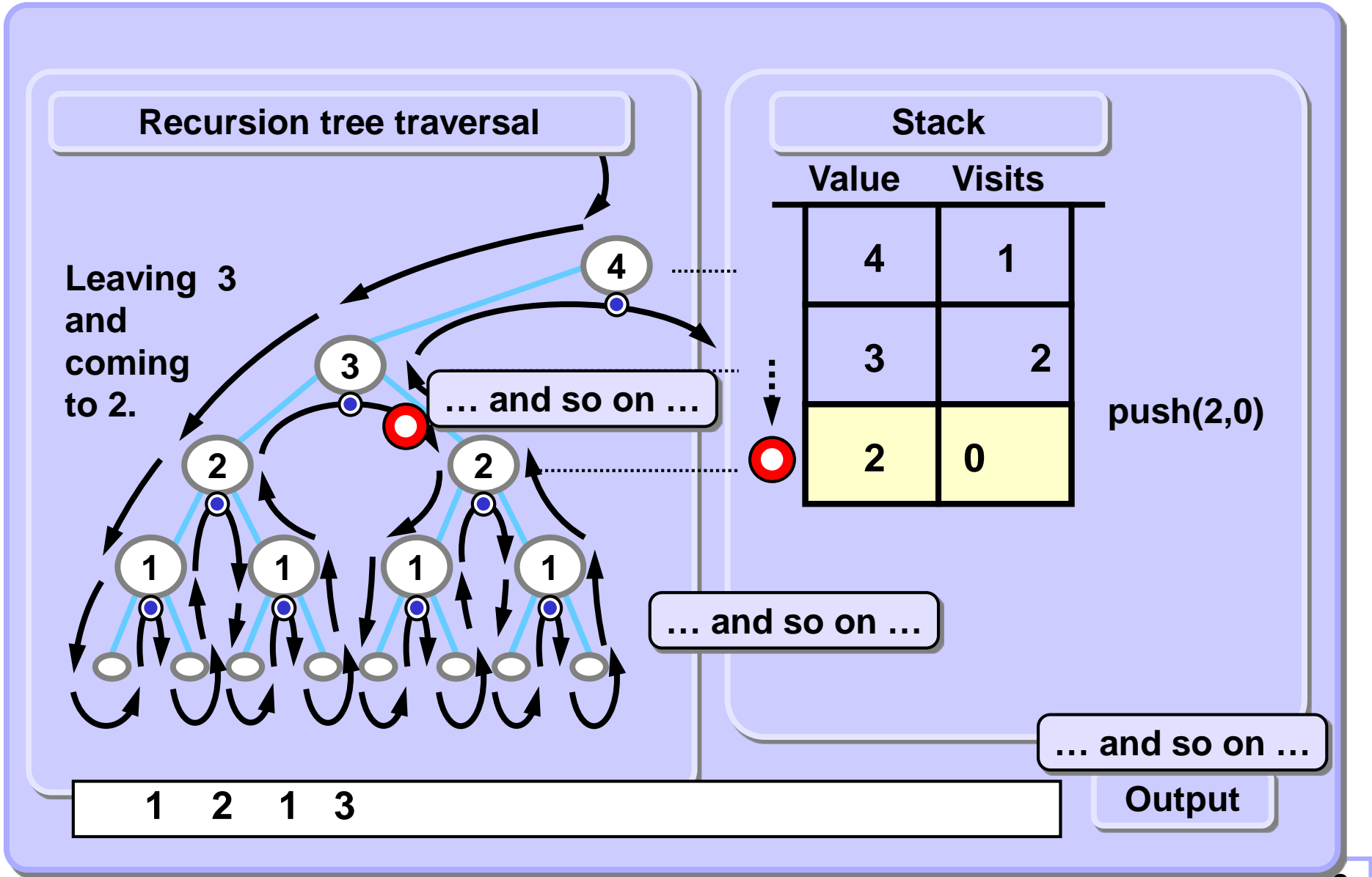

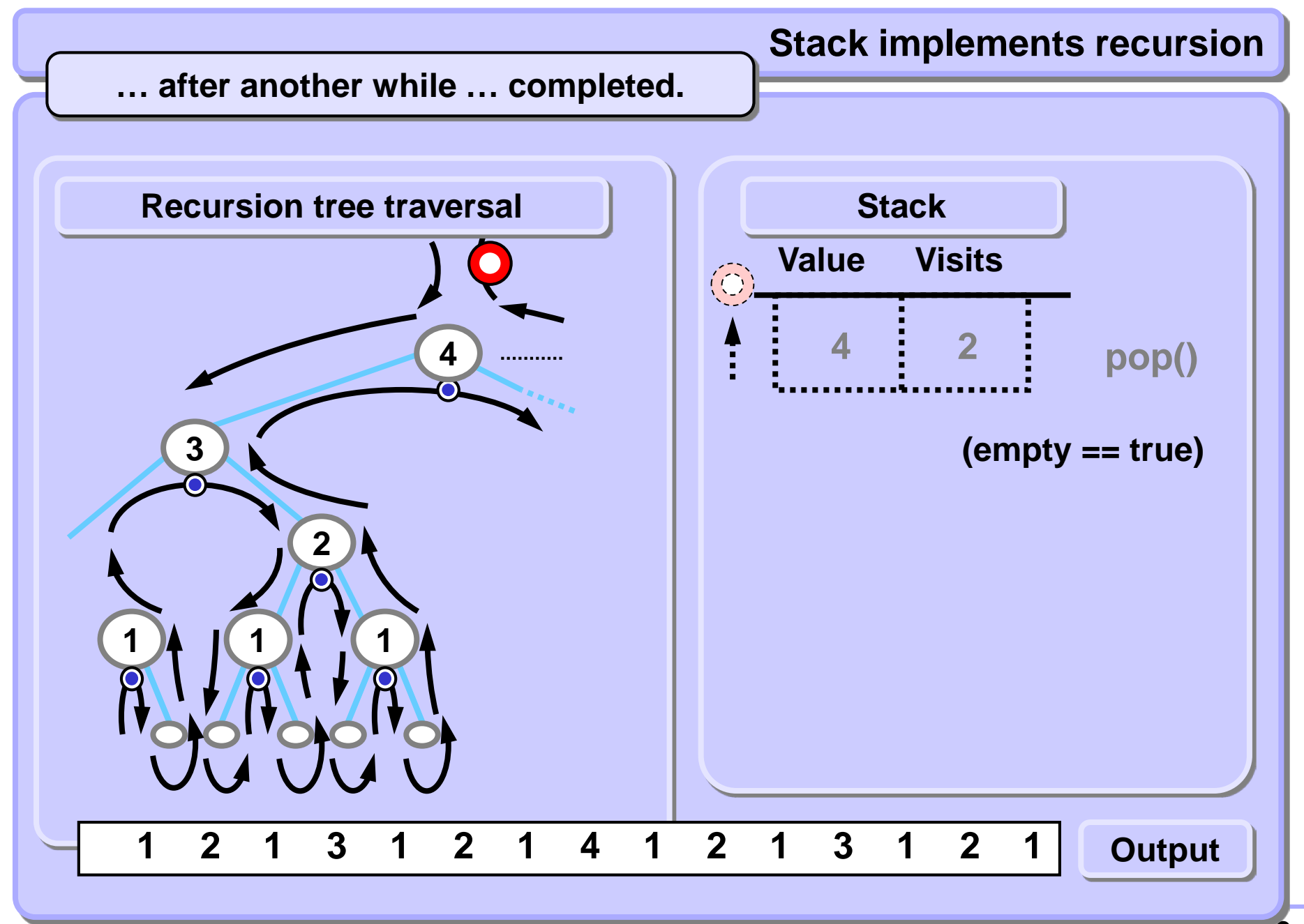

**Recursive ruler without recursive calls Pseudocode, nearly a code**

```
def rulerNoRec( N ):
 stack = Stack()
 stack.push( N, 0) # 0 == no. of visits to the root
 while not stack.isEmpty():
    if stack.top().value == 0: stack.pop()
    if stack.top().visits == 0:
      stack.top().visits += 1
      stack.push( stack.top().value-1, 0)
    elif stack.top().visits == 1:
      print(stack.top().value, end = ' ')
      stack.top().visits += 1
      stack.push(stack.top().value-1, 0)
    elif stack.top().visits == 2:
       stack.pop()
```
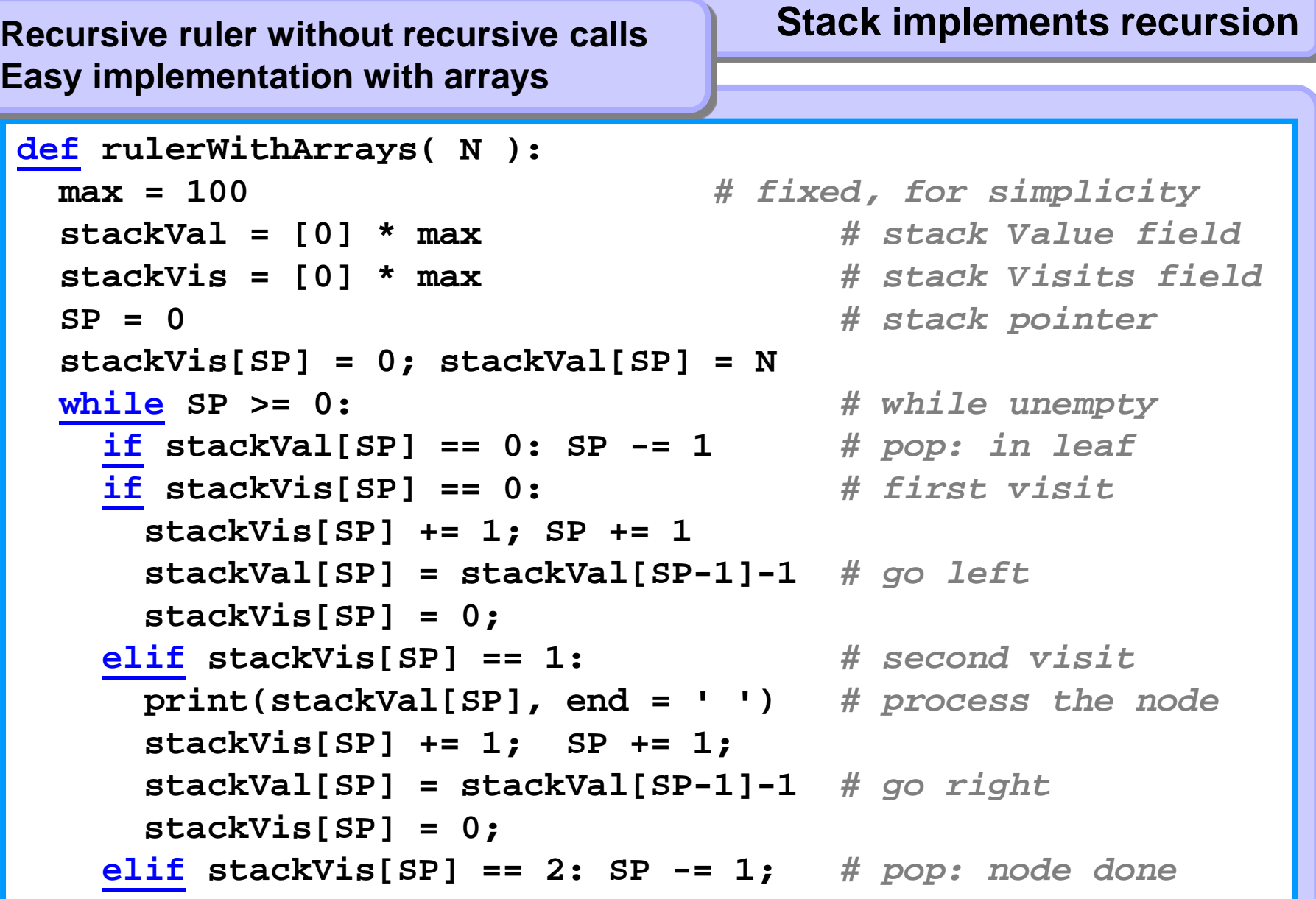

**Easy implementation with arrays**

# **Stack implements recursion Recursive ruler without recursive calls**

**A little more compact code**

```
def rulerWithArrays2(N):
 stackVal = [0] * 100; stackVis = [0] * 100
 SP = 0; stackVis[SP] = 0; stackVal[SP] = N
 while (SP >= 0): # while unempty
   if stackVal[SP] == 0: SP -= 1 # pop: in leaf
   if stackVis[SP] == 2: SP -= 1 # pop: node done
   else:
     if stackVis[SP] == 1: # if second visit
      print(stackVal[SP], end = '' ) # process the node
     stackVis[SP] += 1; SP += 1 # and
     stackVal[SP] = stackVal[SP-1] - 1 # go deeper
     stackVis[SP] = 0
```
**Put 8 chess queens on a standard 8x8 chessboard so that no two queens threaten each other.**

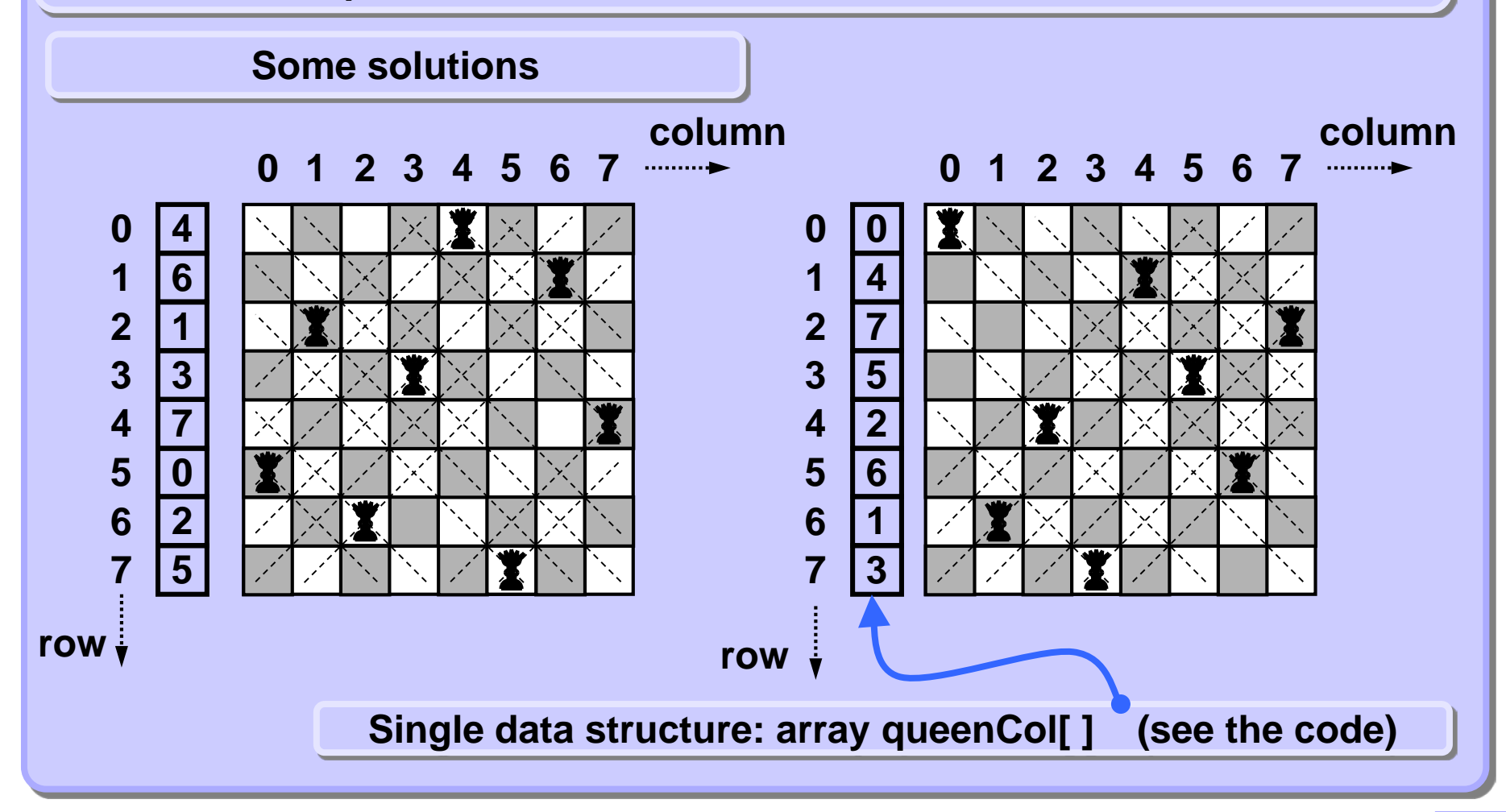

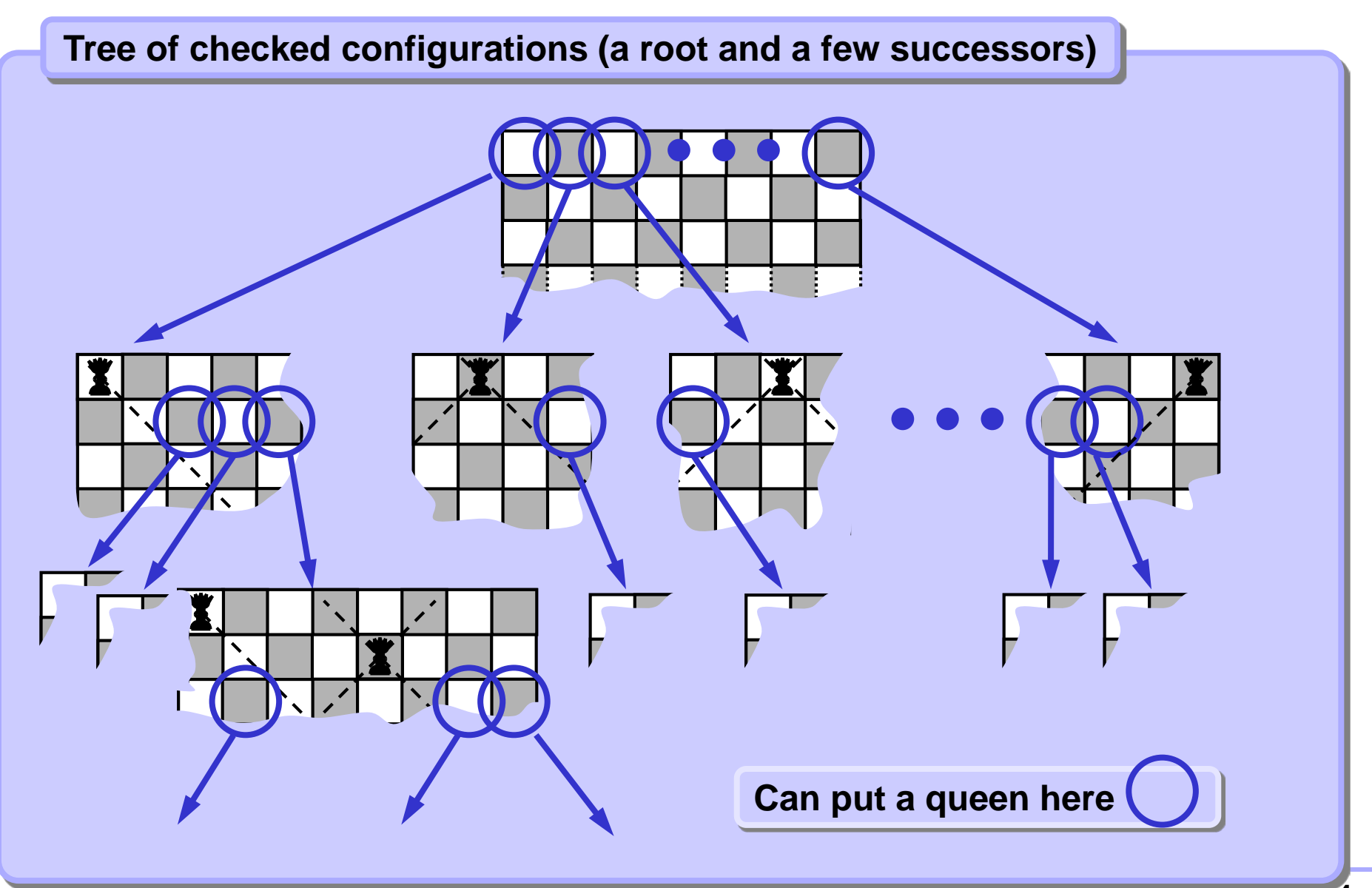

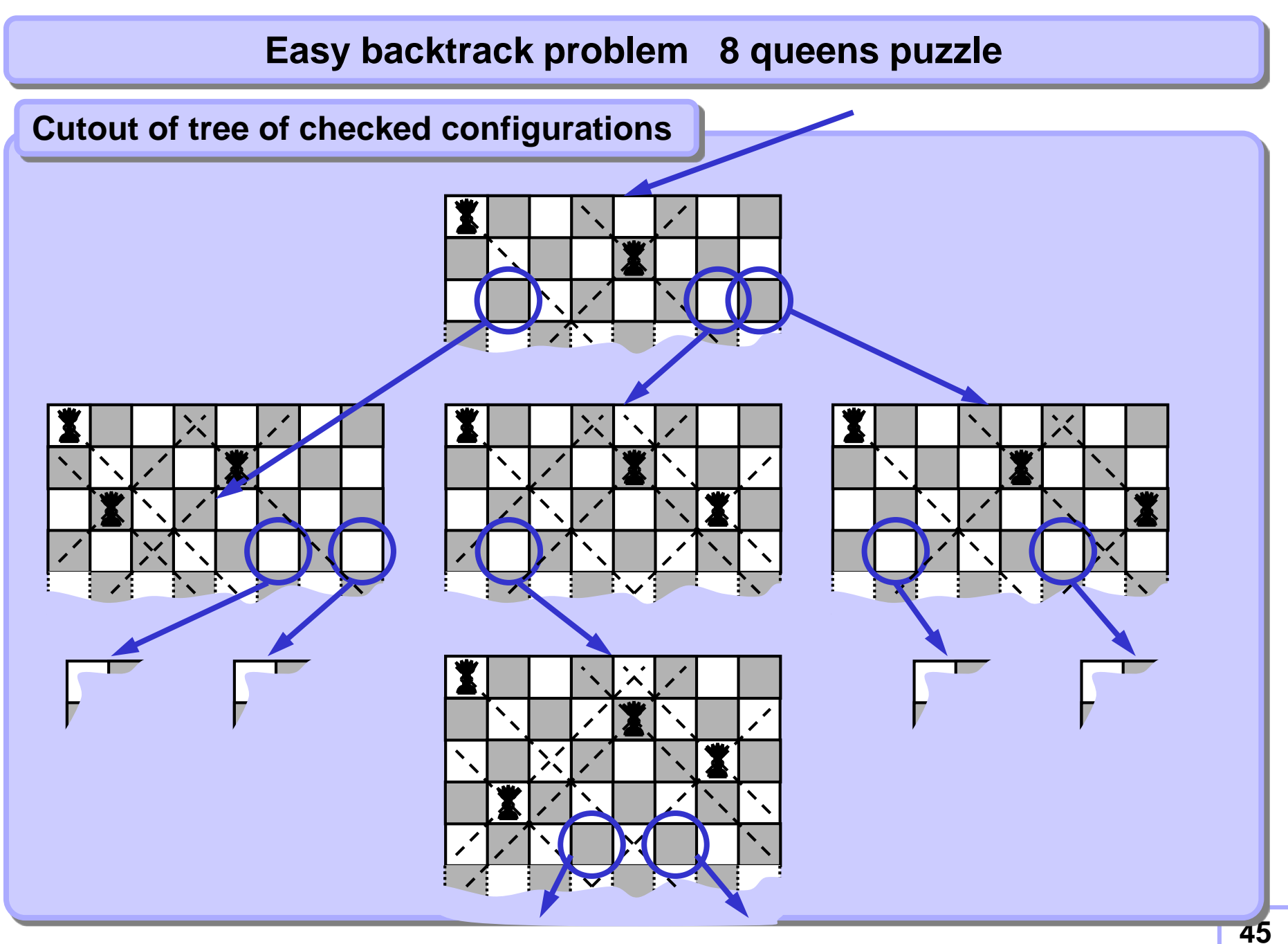

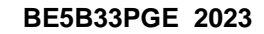

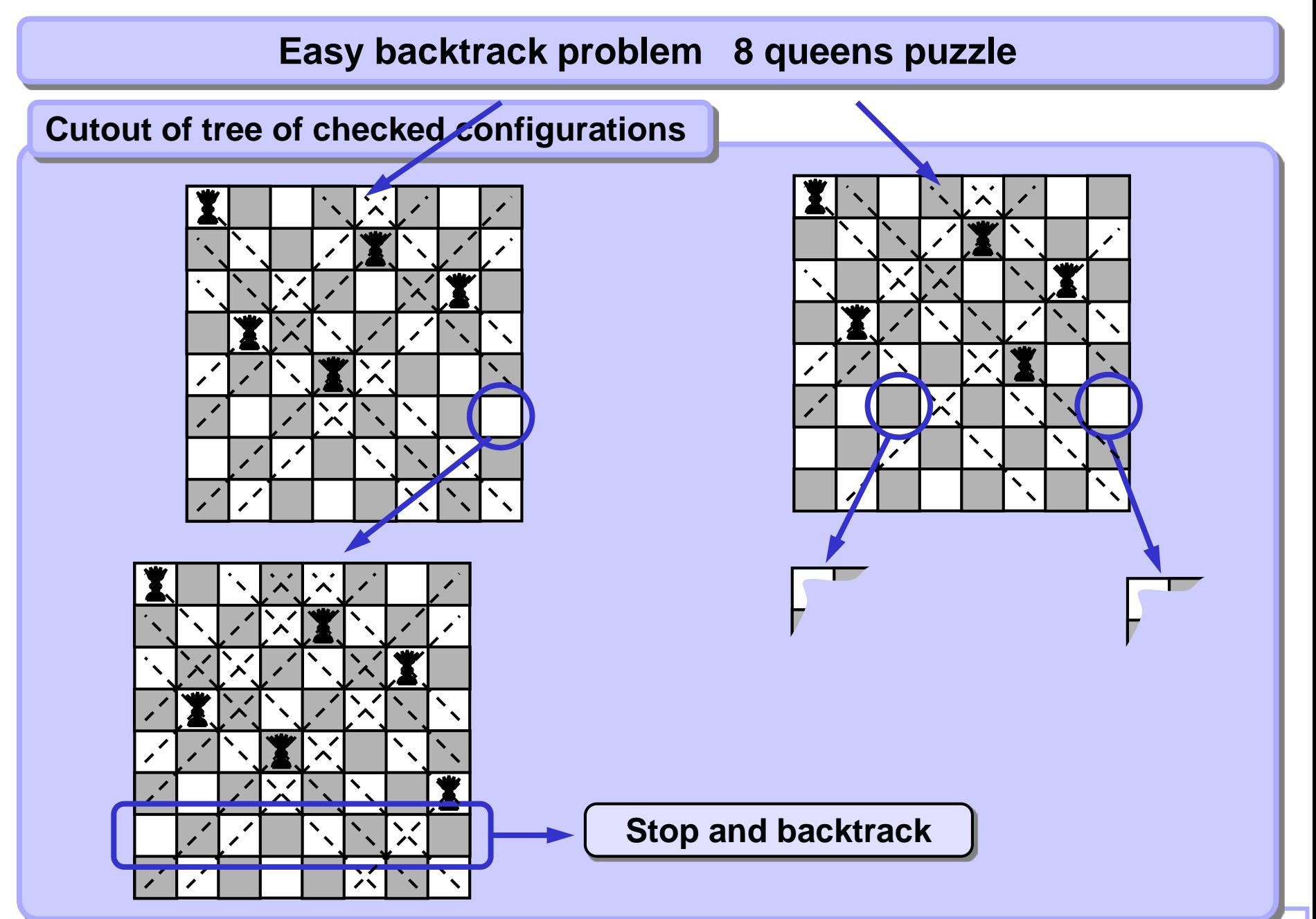

## **N queens puzzle (N x N chessboard)**

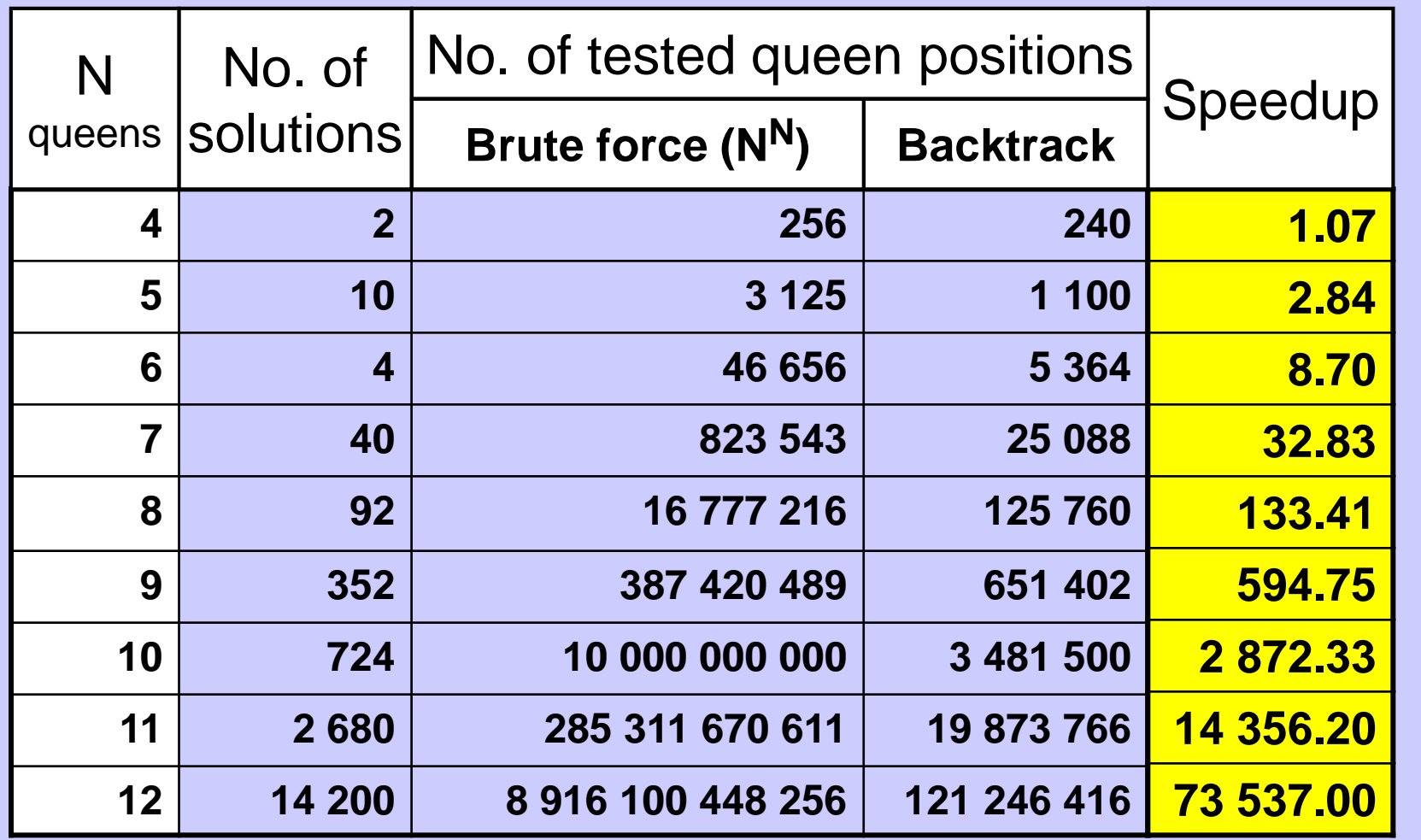

**Tab 3.1 Speed of N queens puzzle solutions**

```
def positionOK( r, c ): # r: row, c: column
 for i in range( 0, r ): 
   if queenCol[i] == c or \ #same column or
     abs(r-i) == abs(queenCol[i]-c)): # same diagonal
    return False
 return True
def putQueen( row, col ):
 queenCol[row] = col; # put a queen there
 if row == NQ-1: # if solved
  print( queenCol ) # output solution
 else:
   for c in range( 0, NQ ): # test all columns
    if positionOK( row+1, c ): # if free
     putQueen( row+1, c ) # next row recursion
Call: for col in range( NQ ): putQueen( 0, col )
NQ = 8 # number of queens
queenCol = [0 for x in range(NQ)] # 1D array is enough
```
### **8 queens puzzle - More intuitive output**

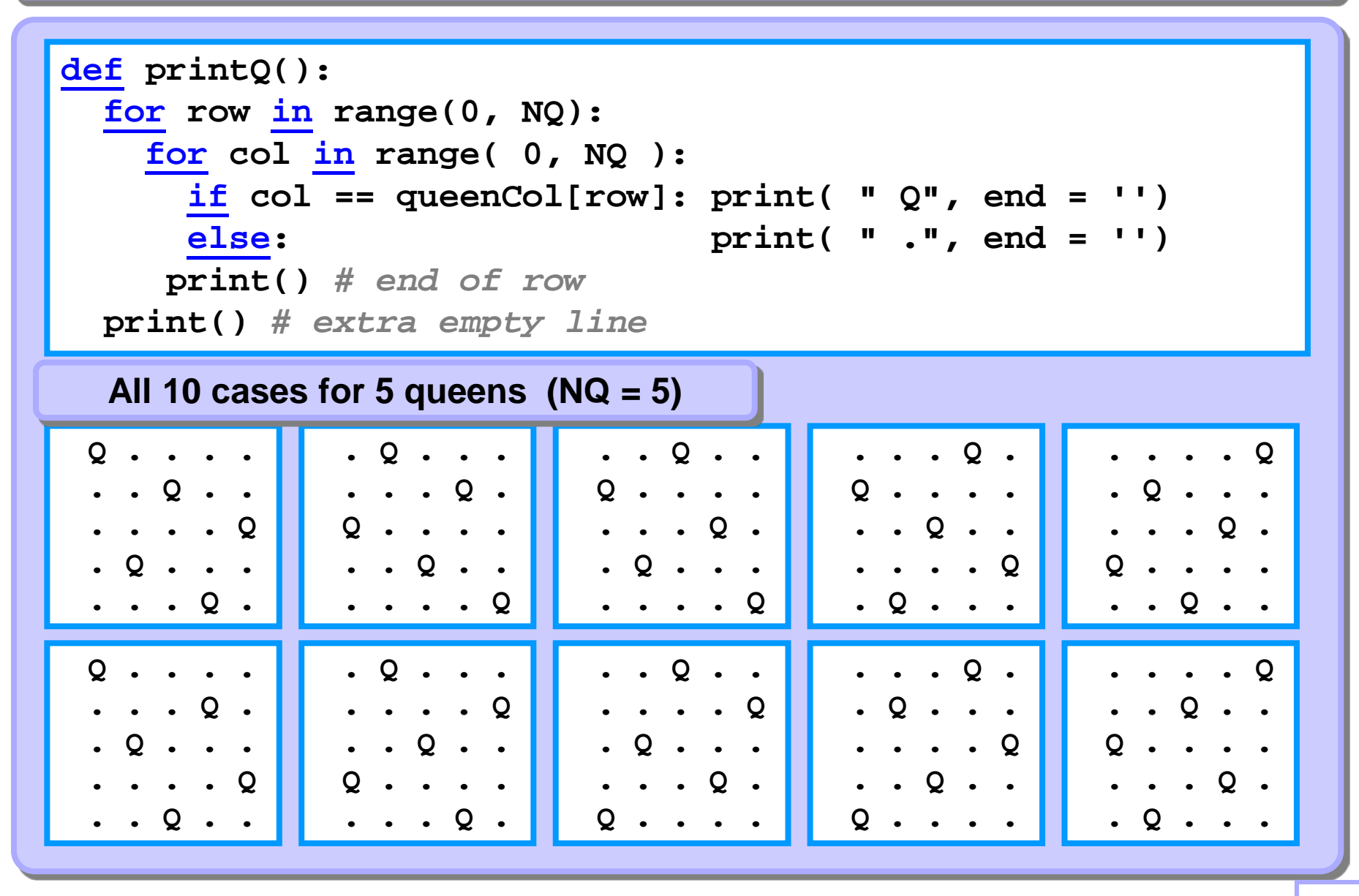

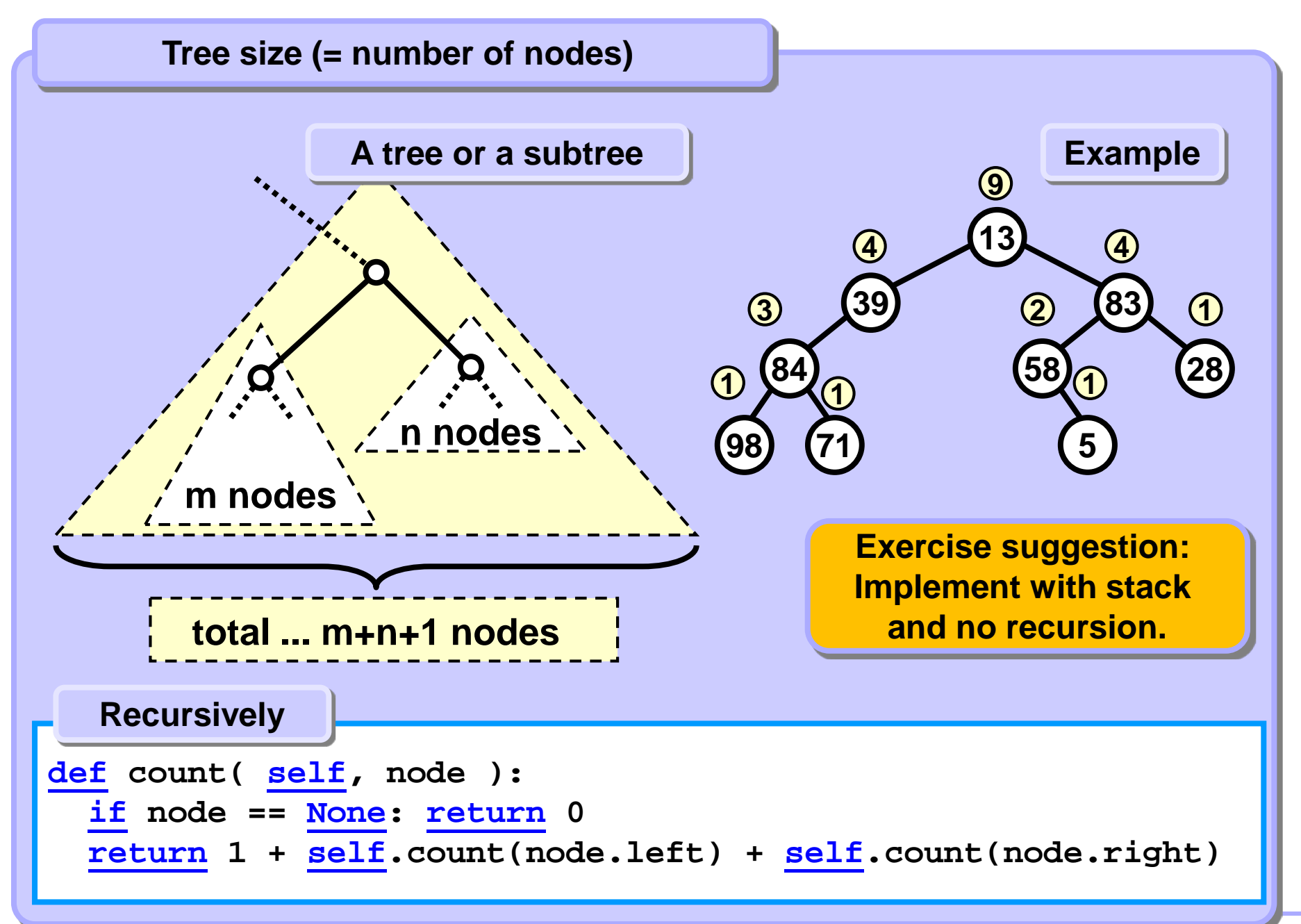

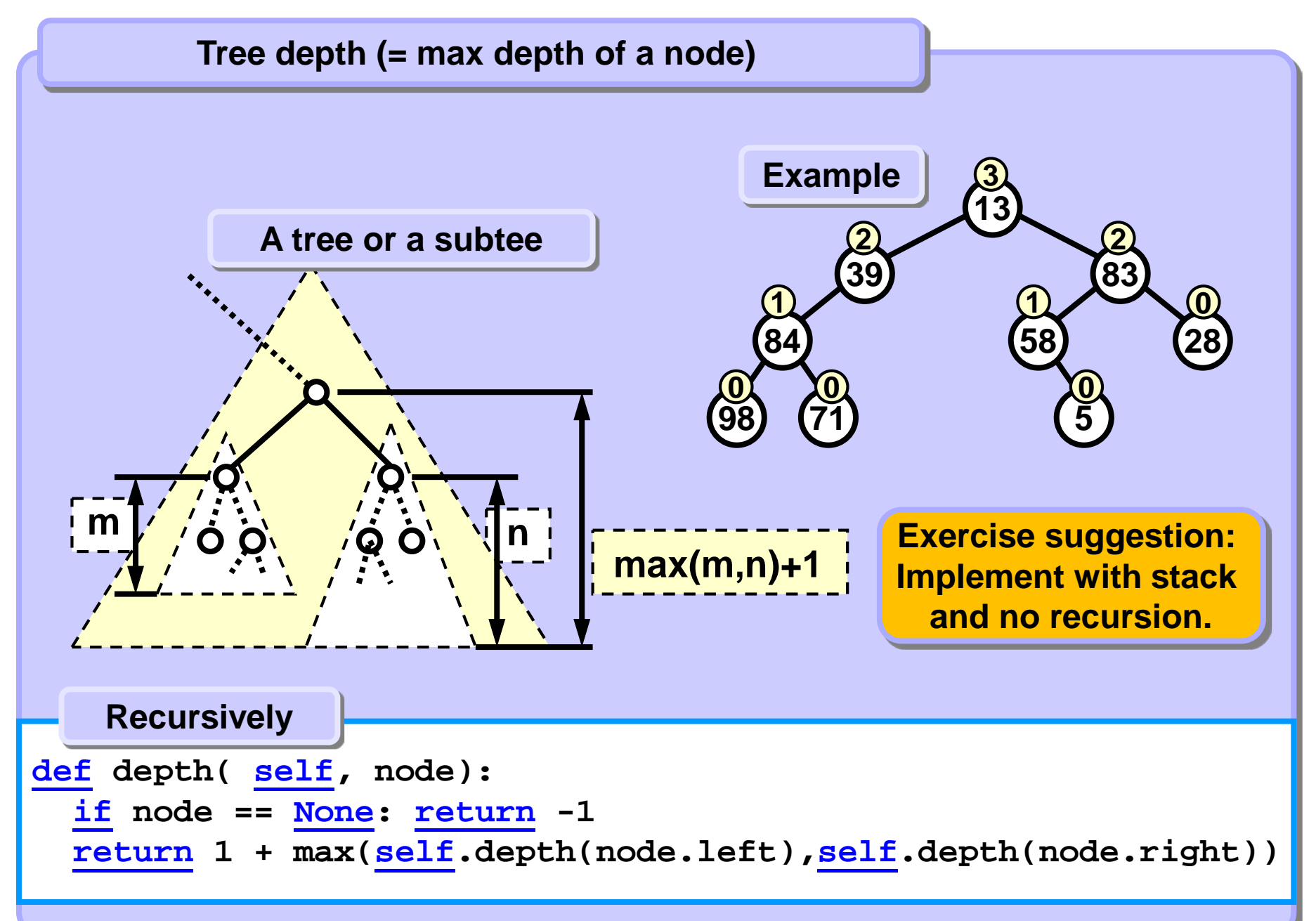